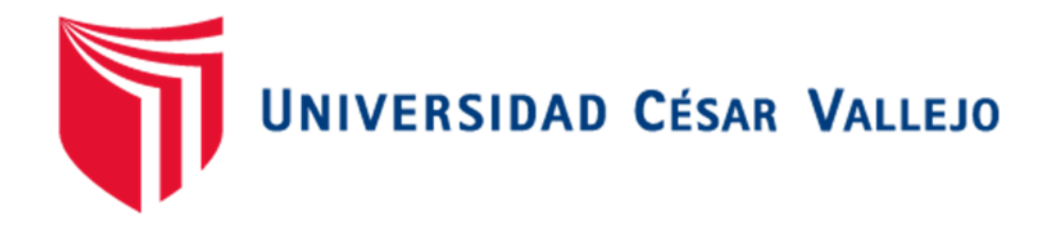

# **FACULTAD DE INGENIERÍA Y ARQUITECTURA ESCUELA PROFESIONAL DE INGENIERÍA CIVIL**

Diseño estructural de una vivienda multifamiliar de albañilería confinada en el distrito San Juan Bautista, Provincia de Ayacucho, Departamento de Ayacucho

**TESIS PARA OBTENER EL TÍTULO PROFESIONAL DE:**

Ingeniero Civil

## **AUTOR:**

Bustamante Albites, Angel Raul (orcid.org/0000-0001-9338-6157)

## **ASESOR:**

Mg. Solar Jara, Miguel Angel (orcid.org/0000-0002-8661-418X)

## **LÍNEA DE INVESTIGACIÓN:**

Diseño Sísmico y Estructural

## **LÍNEA DE RESPONSABILIDAD SOCIAL UNIVERSITARIA:**

Desarrollo económico, empleo y emprendimiento

**LIMA - PERÚ** 

**2021**

#### **DEDICATORIA**

A la mis padres por brindarme lo que tenían a su alcance y ahora descansan en los brazos del todo poderoso, a mi pareja por su apoyo, a mis hijos Rolando, Lion y Kaori su presencia llena de alegría en mi vida, a mis hermanos José, Antonio y en especial a mi querida hermana Karla Paola que tanto con su apoyo moral, espiritual, económico me ayudo a seguir mejorando profesionalmente, dándome el empujón, para ser un buen profesional, mi eterno agradecimiento a ti, hermana querida y que dios te bendiga.

Angel Bustamante.

#### **AGRADECIMIENTO**

Para la Universidad César Vallejo por acoger a diferentes alumnos de diferentes partes del Perú y darles la oportunidad de concluir sus estudios superiores, a mi asesor el Mg. Ing. Miguel Angel Solar Jara**,** quien con sus consejos y apoyo no habría sido posible la materializarse esta investigación.

## Índice de contenidos

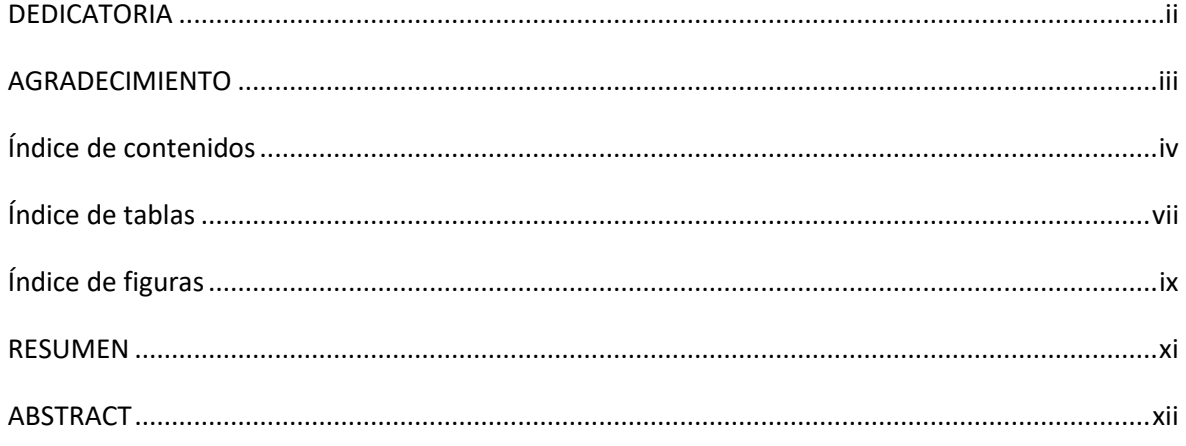

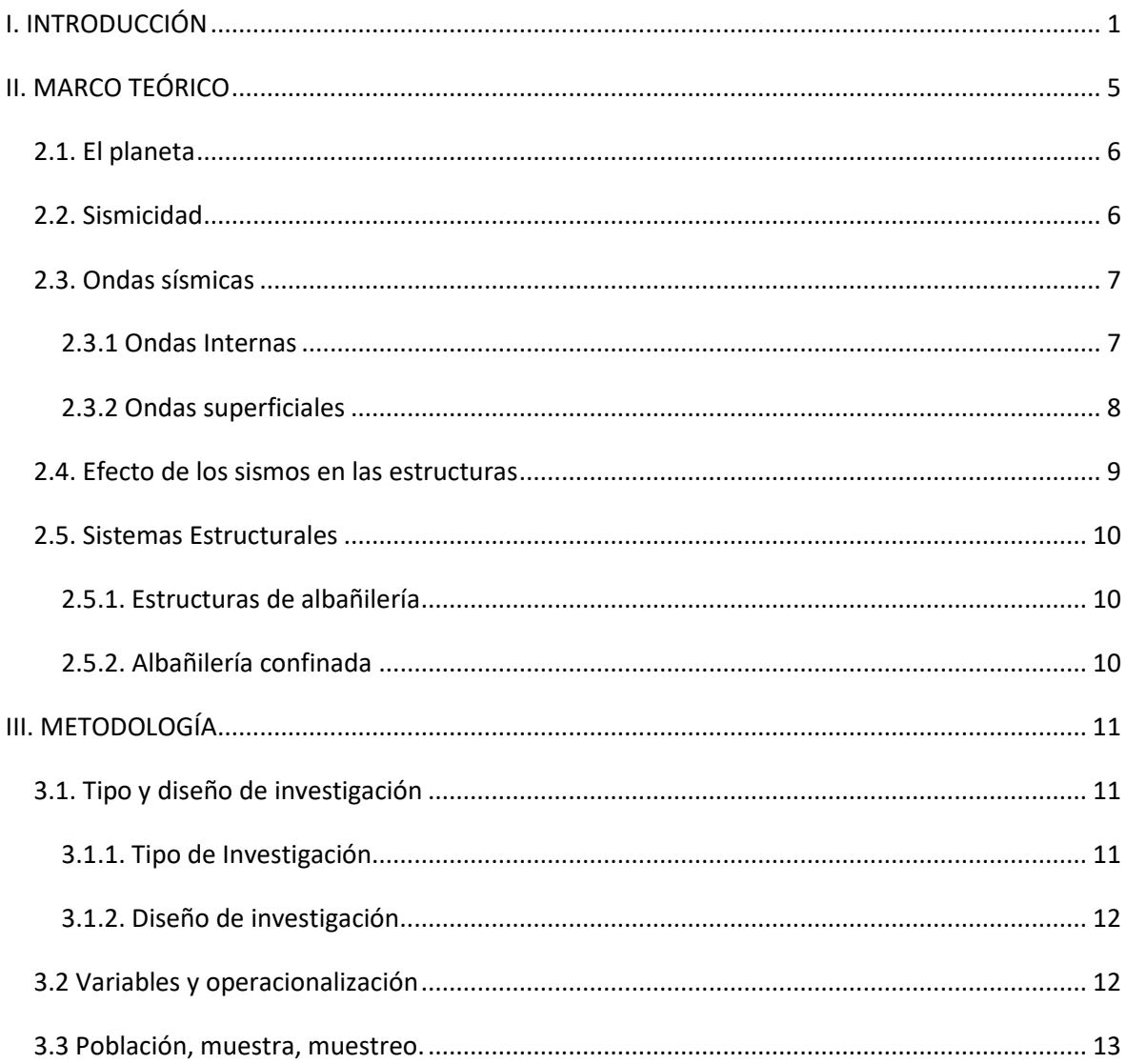

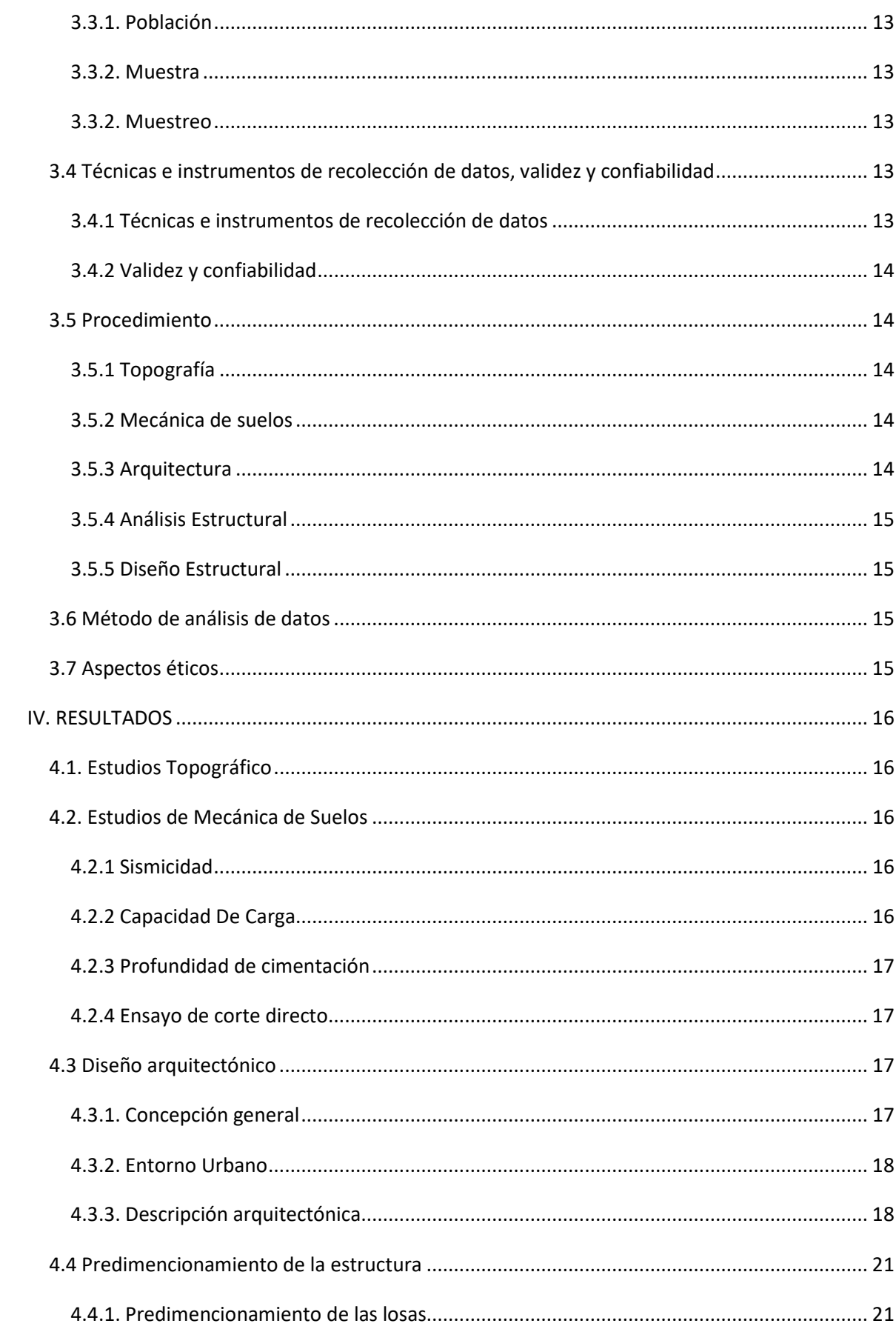

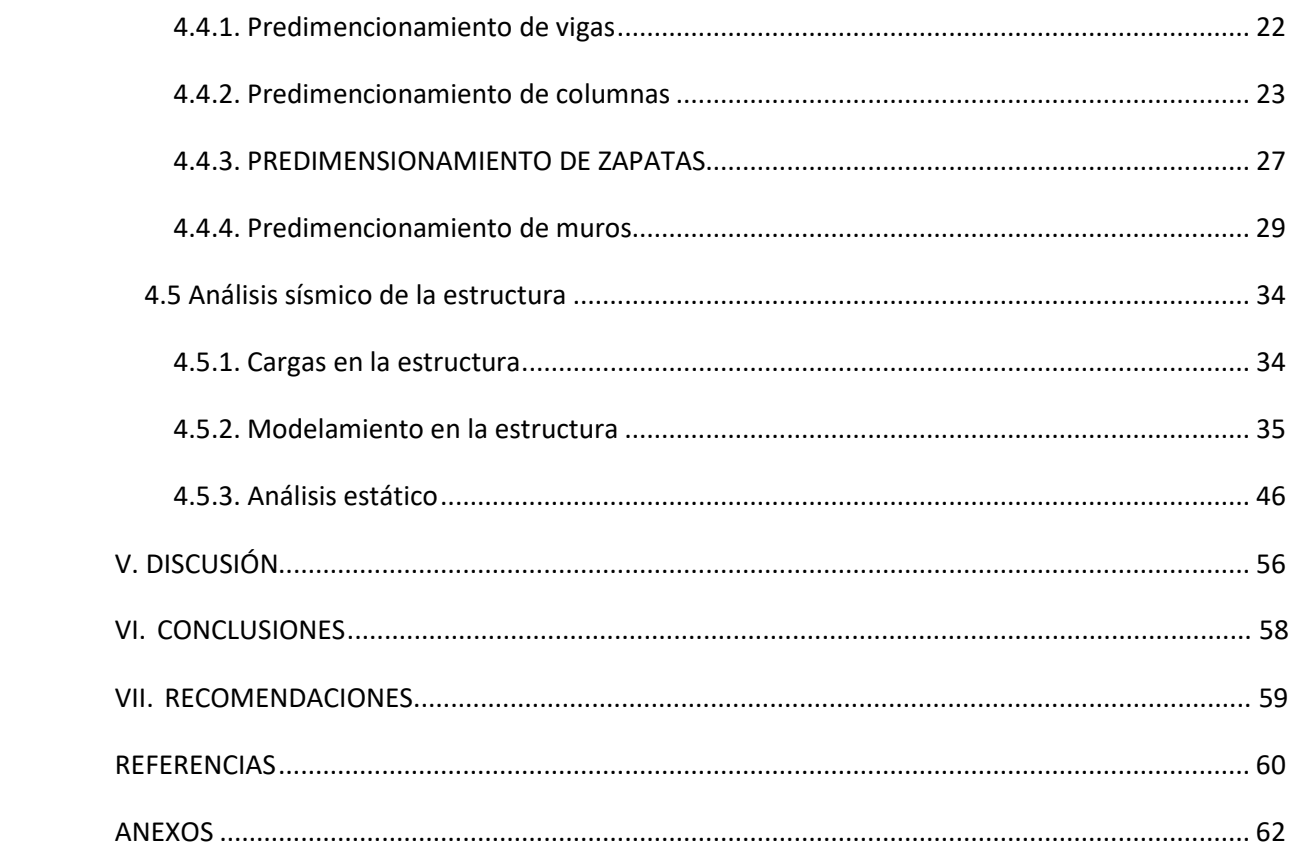

## **Índice de tablas**

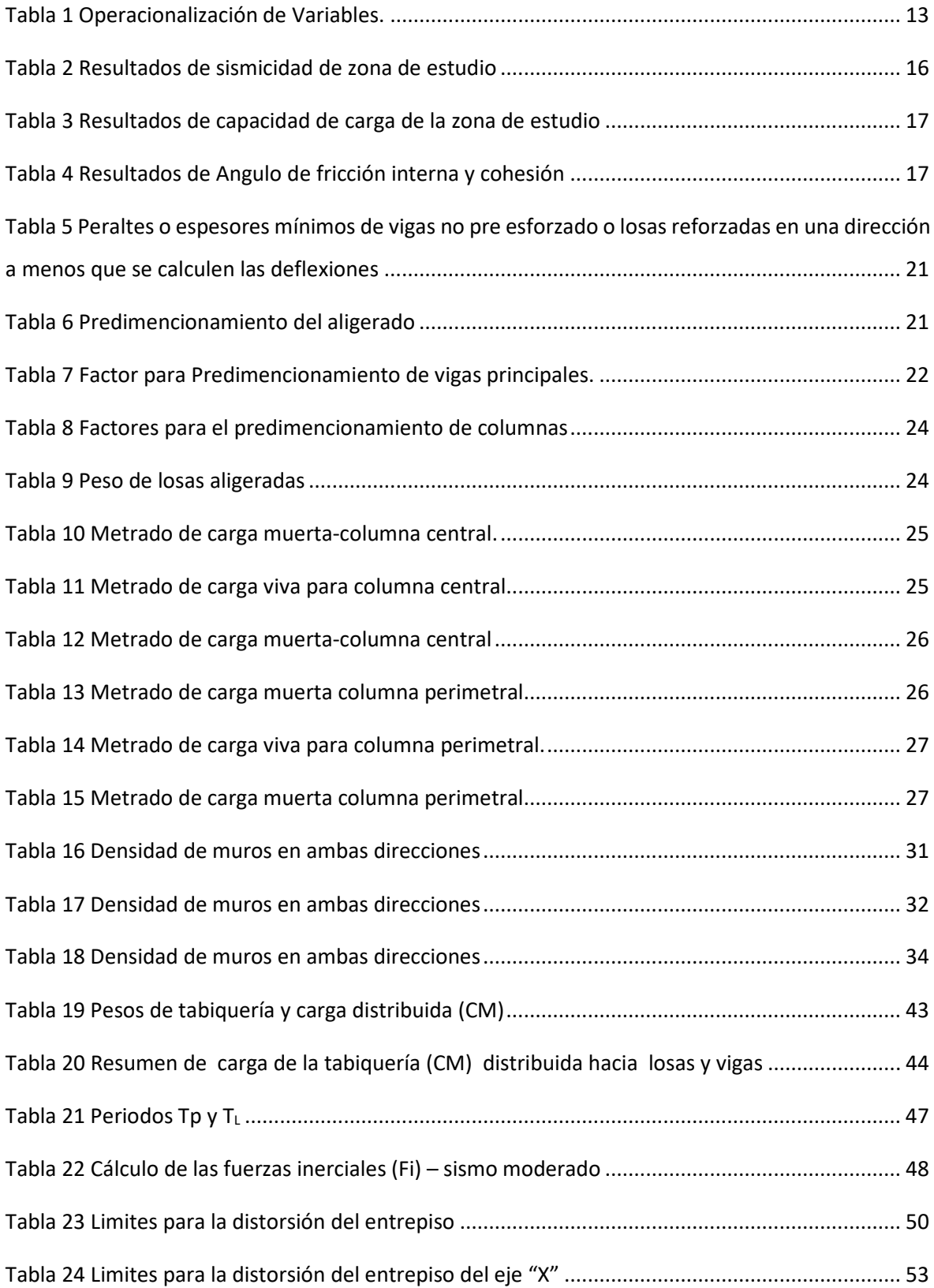

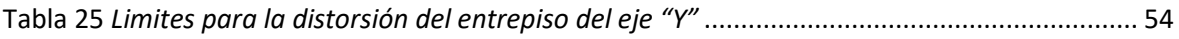

## **Índice de figuras**

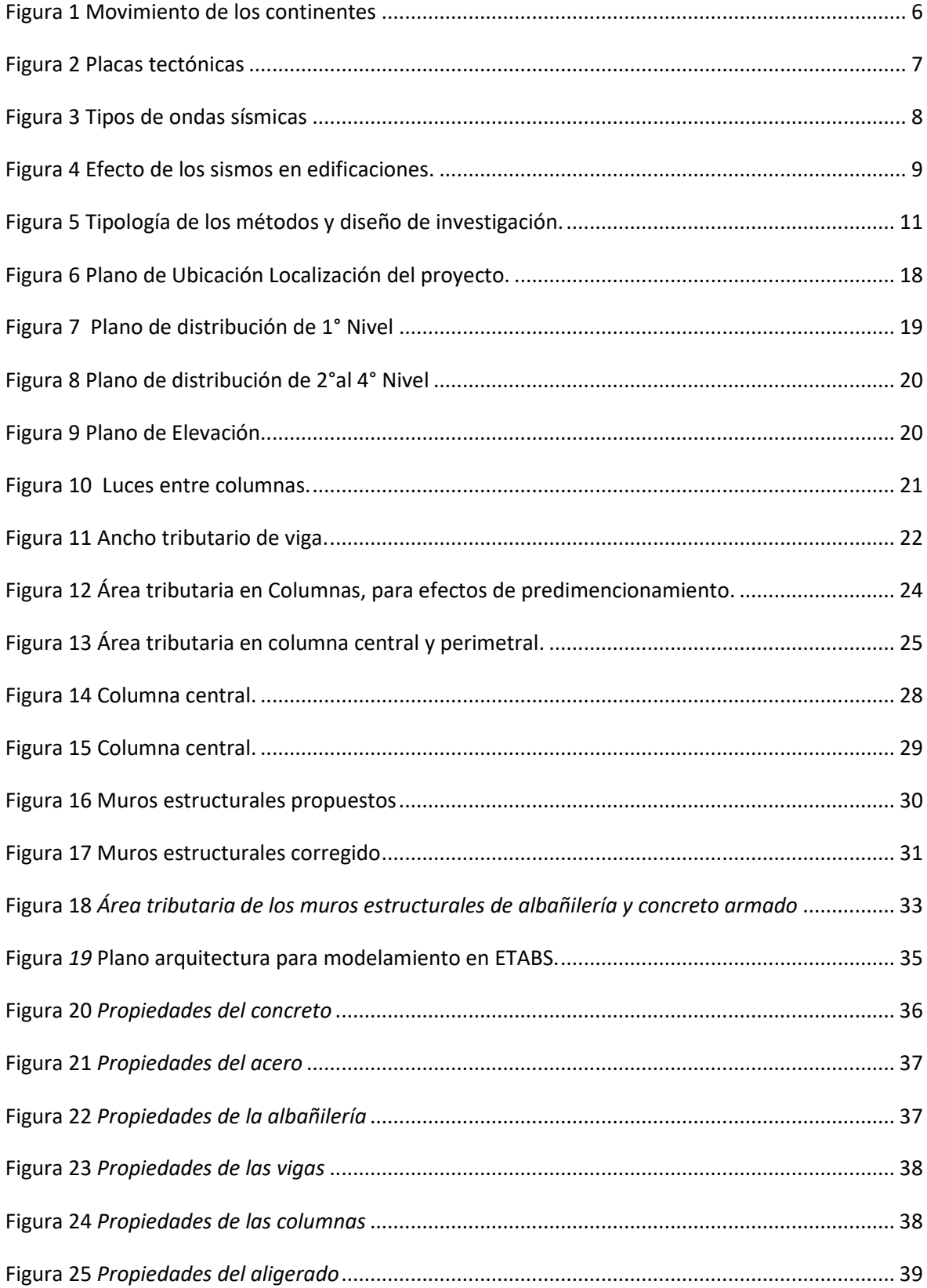

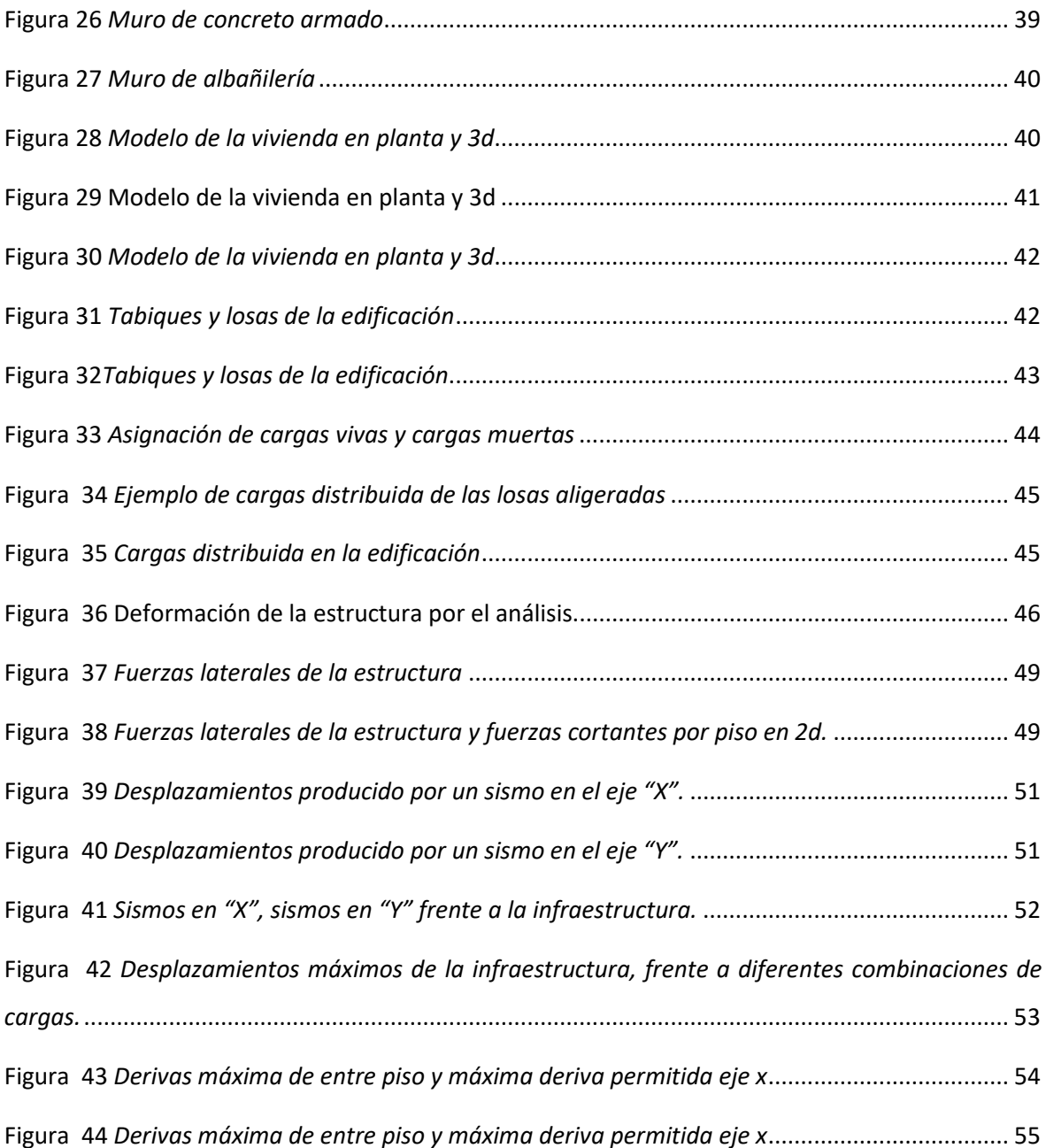

#### **RESUMEN**

La presente investigación, tuvo como finalidad realizar el diseño estructural de una vivienda multifamiliar de albañilería confinada en el Distrito de San Juan Bautista, provincia de Ayacucho, tiene un área de 94.00m2 y 4 pisos, en la primera parte, se hace un predimencionamiento, con la ayuda de estudio de mecánica de suelos y el levantamiento topográfico, se hace una verificación de las fuerzas cortantes de la base de la estructura y los desplazamientos de entre piso, a su vez se hace una comparación con otras dos tesis de este tema, como también con una tesis de concreto armado para poder explicar el comportamiento estructural de la edificación.

**Palabras clave:** Albañilería confinada, análisis sísmico, diseño estructural.

.

#### **ABSTRACT**

The purpose of this research was to carry out the structural design of a confined masonry multifamily house in the District of San Juan Bautista, province of Ayacucho, it has an area of 94.00m2 and 4 floors, in the first part, a predimensioning is made, With the help of the study of soil mechanics and the topographic survey, a verification of the shear forces of the base of the structure and the displacements between floors is made, in turn a comparison is made with other two theses on this topic, as well as with a thesis of reinforced concrete to be able to explain the structural behavior of the building.

**Keywords:** Confined masonry, seismic analysis, structural design.

#### **I. INTRODUCCIÓN**

En el 2020 se han reportado 811 y para el 2021 hasta la fecha se reportaron 328 sismos por el (centro sismológico nacional- CENSIS), a su vez se tienen el primer registro de sismo en el Perú viene reportado entre los años en los años 1471 a 1490 denominado como el "gran terremoto" que destruyó la ciudad de Arequipa, esto transcurrió en la época del Inca Túpac Yupanqui, donde fallecieron todos los habitantes y "El sismo de Pisco", ocurrido el día 15 de agosto del 2007 con una Magnitud de 7.0 ML (escala de richter), este sismo produjo daños importantes en más de 80% de las viviendas de la ciudad de Pisco llegándose a evaluar una intensidad del orden de VII en la escala de Mercalli Modificada (MM) (Dirección de Sismología-CNDG). En el ámbito local el 23 de Mayo del 2010, ocurre un sismo de magnitud moderada 6.0ML en la región centro-sur del Perú con epicentro a 38 km al Oeste-Suroeste de la localidad de Huanca Sancos en Ayacucho, se sintio en un área de percepción con radio de 250 km, siendo mayor intensidad entorno a las ciudades y localidades de Huanca Sancos y San Pedro de Palco (Ayacucho) (IGP-Informe técnico N°05-2010), para tener en cuenta para el futuro de las nuevas construcciones en el Perú, el jefe del IGP el Dr. Hernando Tavera explico que estudios realizados por su institución, indican que los sismos del 40, 66 y 74 han liberado en Lima solo el 30% de energía acumulada, lo que restaría liberar es el 70% de energía acumulada en más de 270 años, estas cifras darían un indicio de un eventual sismo de magnitud 8.8 a 9.0 ML en la parte central del Perú, en la parte del sur el terremoto del 2001 solo libero el 60% de la energía acumulada desde el año 1868, faltaría el 40%, por lo que se va a generar un sismo importante, esto podría ocurrir en cualquier momento por lo que se tiene que estar alertas, tomar las precauciones del caso tanto por nuestras autoridades y por parte de la ciudadanía. Abordando en las construcciones el último reporte del 2017 del censo de la INEI, en el área urbana existe 7 millones 330 mil 445 viviendas, comparándolo respecto al censo del año 2007, se incrementó en 46.3% el número de viviendas entre estos periodos intercensales, esto indica que con el pasar del tiempo el ritmo de la velocidad de construcción de viviendas se incrementara, a su vez del total de viviendas censadas con materiales predominantes como son las paredes exteriores de ladrillos o bloques de cemento representan el 55,8%. En el Perú se estiman que unas 110 mil nuevas viviendas, de las cuales la mitad son construcciones informales, sin permiso de construcción y edificadas por maestros autodidactas, usando materiales de construcción que no cumplen lo minimo de resistencia (Bickel, 2020). El promedio de la producción de viviendas anuales que es de 176 273 unidades, de estas el 70% son construidas de manera informal, esto se menciono en el 2do. Foro interamericano de financiamiento habitacional. Las viviendas de construcción informal, son frágiles hacia los efectos sísmicos, con el pasar del tiempo estas construcciones populares e informales han mal interpretado la manera de cómo se debe diseñar y construirse las edificaciones de albañilería confinada, por este motivo es necesario investigar este tipo de sistema estructural. Lo anterior mencionado complementamos con lo siguiente, en su investigación Quito, Q, (2019). Realizado en el asentamiento humano villa el paraíso, indica que la vulnerabilidad sísmica media es de 58%, 17% muestran vulnerabilidad sísmica alta y el 25% vulnerabilidad sísmica es baja, mientras que el 100% de las viviendas no ingenieriles del asentamiento humano villa el paraíso presentan un nivel de peligrosos sísmico alto, esto se debe a que la sismicidad y el tipo de suelo son parámetros desfavorables de la zona. Después de analizar estos datos, resumo en lo siguiente que vivimos en una zona donde existe actividad sísmica, a su vez la población se incrementa, esta necesita tener una vivienda donde vivir, por razones económicas los pobladores diseñan sus propios domicilios o dejan el diseño y la construcción a manos de un albañil que no tiene conocimientos técnicos para estas obras, frente a esto la **Formulación del Problema** es la siguiente: ¿Cuál es el diseño de una edificación de 4 niveles, en el distrito de San Juan Bautista, departamento de Ayacucho, que cumpla con las normas técnicas?

**La justificación de la investigación** se denota en las siguientes investigaciones: (Avalos y Fernández, 2019) De sus estudios comparativos, informa que la albañilería confinada resulta más factible en comparación al acero liviano, tanto por su reglamentación, pues existen profesionales que conocen y desconocen el tema, como para la mano de obra en el proceso constructivo y por último el presupuesto; (Rivas, M, 2018) de igual manera en su tesis comparativa entre la albañilería armada y albañilería confinada indica, que el primero es más costoso, puesto que se utiliza un 50% más de concreto líquido para alcanzar la misma resistencia que el concreto normal, es necesario una mano de obra especializada para la albañilería armada y en el proceso constructivo es más complicado; (Quispe y Apaza, 2017) se compara el sistema estructural de concreto armado y albañilería confinada, indica que la albañilería confinada es más económico y por ende óptimo para la construcción del edificio; en el sistema estructural menciona que el concreto armado la deriva máxima representa el 97.14 al límite máximo y para el sistema estructural de albañilería confinada la deriva máxima representa el 65.49% por lo que el sistema de albañilería se comportaría de mejor manera; en su tesis comparativa del sistema estructural de albañilería confinada con respecto al sistema estructural de concreto armado, indica que la albañilería confinada es más económico y por esta razón es óptimo, para la construcción de edificios; en la parte estructural el concreto armado tiene derivas máxima que alcanzan el 97.14 del límite máximo, mientras en la albañilería confinada su deriva representa el 65.49% por lo este tipo de estructuras tiene un mejor comportamiento. Por las investigaciones mencionadas anteriormente y el peligro sísmico que atraviesa el Perú, se justifica este estudio, por lo que el presente ampliara los conocimientos del tema de albañilería confinada, puesto que estas edificaciones son mejores tanto en lo económico, como en lo estructural, es factible la ejecución de una vivienda de albañilería confinada de 4 niveles, en el distrito de San Juan Bautista.

Finalmente, el **objetivo general** del presente trabajo es el analizar el prototipo de diseño estructural de una vivienda de albañilería confinada y la verificación de las derivas máximas con el análisis sísmico, satisfaciendo las normas técnicas establecidas por del gobierno de Perú; para lograr este objetivo se seguirá una secuencia de objetivos específicos los cuales son los siguientes:

- Realizar el diseño del prototipo arquitectónico para futuras viviendas de albañilería confinada.
- Realizar el análisis sísmico del diseño estructural del prototipo arquitectónico para las futuras viviendas de albañilería confinada.
- Verificar los resultados y comparar si estos satisfacen las normas vigentes, en caso no resulte factible, rediseñar el prototipo y repetir el procedimiento.

#### **II. MARCO TEÓRICO**

Las referencias de este trabajo, son las relacionadas al sistema estructural y los actuales trabajos sobre este tema, los cuales son:

James, P, (2017). En su estudio de albañilería confinada para edificios altos, menciona que para que estas estructuras cumpla con la norma E 0.70 se propusieron a modicar la relación de esbeltez, la altura sobre el largo del muro no deben ser mayores a 2, esta configuración incrementa la capacidad de los muros a la deformación, también menciona, para aumentar la esbeltez del muro y asi forzar su falla a flexión, es necesario incluir vigas de acople en cada dos niveles.

Juan, C, (2018). México, en su estudio comparativo del análisis sísmico estático y dinámico, indica que las fuerzas y desplazamientos correspondientes al método análisis estático representaron ligeramente una mayor demanda de cada elemento estructura en comparación con los obtenidos mediante el análisis símico dinámico; Jose, L (2011). Mexico, en su estudio del comportamiento de muros de mampostería (muros de albañilería) de distintas configuraciones, los modelos no lineales propuestos se basaron en la teoría de plasticidad por lo que no se reproducen adecuadamente la degradación de la rigidez cuando se le aplican cargas cíclicas en forma estática, la mampostería es uno de los materiales más difíciles de representar debido al gran número de variables que se presentan desde su propia elaboración, sin embargo es posible tener modelos lo suficientemente precisos para predecir su comportamiento en diferentes condiciones de carga y configuraciones geométricas; Daniela, A, (2020). Chile. En el caso particular de estructuras de periodo bajo, como lo son las estructuras de albañilería, el diseño está dentro del rango seguro, la demanda sísmica disminuye en todos los casos, concluyendo que el efecto de amortiguamiento es mayor al efecto del aumento de la demanda sísmica por el alargamiento del periodo de la estructura, pero se tiene una sobreestimación del daño esperado.

#### **2.1. El planeta**

El planeta Tierra se formó aproximadamente hace 4600 millones de años, el científico Alfred Wegener en el año 1912 realizo diferentes observaciones entre restos de plantas y animales fósiles, encontrados en diferentes continentes, al notar similitudes de los animales y plantas encontrados en diferentes continentes, dedujo la que hoy es la "Teoría de la deriva continental", esto quiere decir que el planeta seguiré cambiando, los continentes seguirán moviéndose y chocando entre, provocando diferentes fenómenos naturales. (Bonilla et al. 2013.)

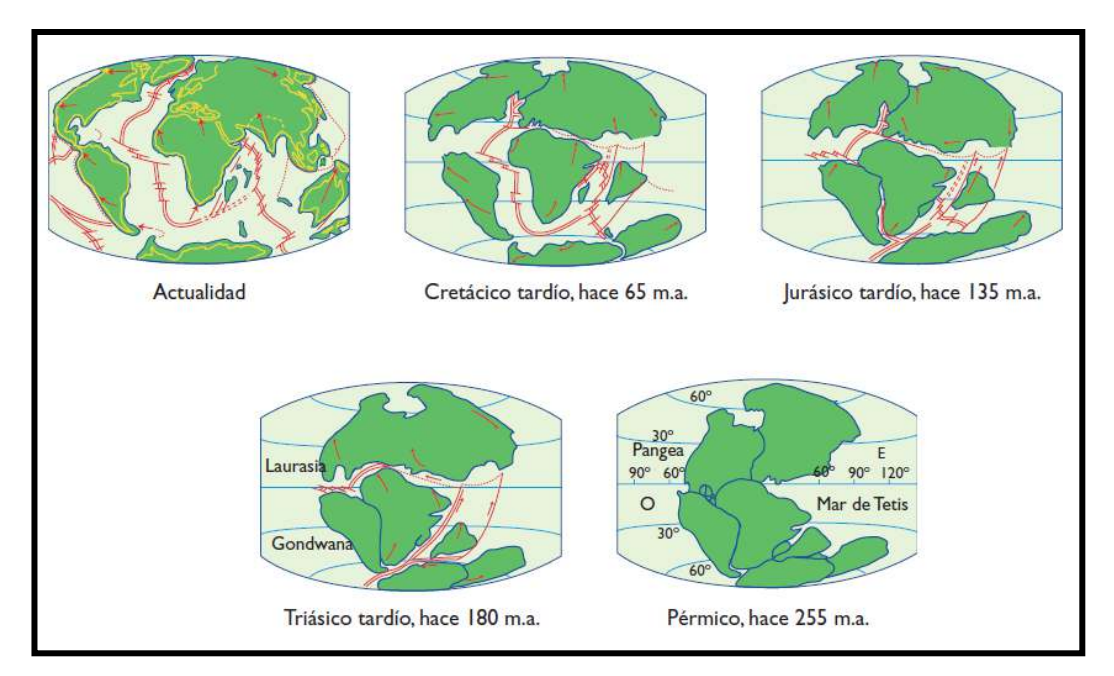

#### **Figura 1 Movimiento de los continentes**

*Nota: Atlas de Geografía Universal*. Bonilla et al. 2013, p. 20

#### **2.2. Sismicidad**

Los sismos son producidos por el movimiento de las placas tectónicas, esta fuerza es medible, gracias al instrumento denominado sismógrafo, su unidad de medida son los grados Richter y los daño que produce el sismo a las edificaciones Por el nivel de destrucción se puede medir a través de la escala de Mercalli. (Gómez et al. 2013)

## **Figura 2 Placas tectónicas**

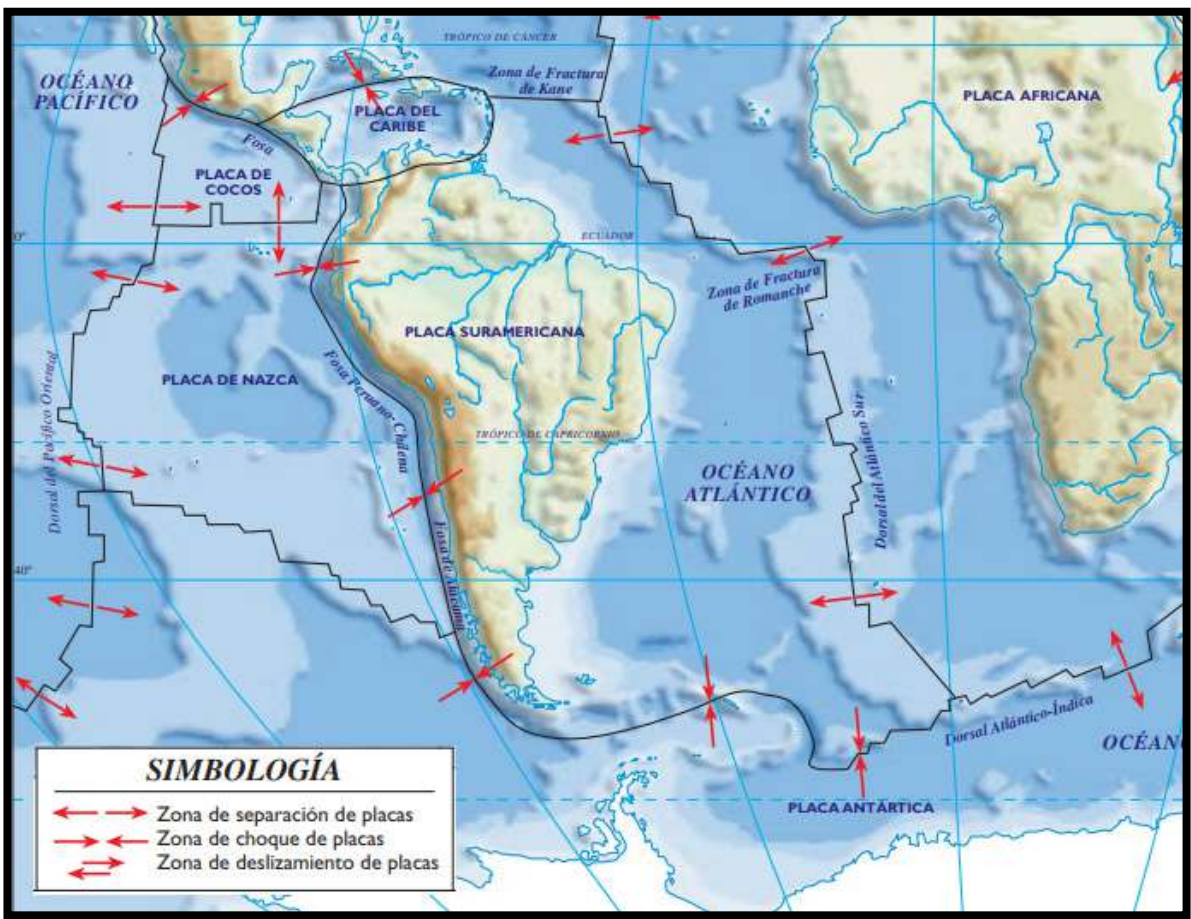

*Nota*: *Atlas de Geografía Universal*. Bonilla et al. 2013, p.23

## **2.3. Ondas sísmicas**

Es una energía liberada, producto del movimiento de la corteza terrestre, esta energía se subdividen en diferentes ondas, las cuales son ondas superficiales e internas.

## **2.3.1 Ondas Internas**

Este tipo de ondas tienen recorridos en forma curvos, se desplazan velozmente, son conocidas como las ondas P y S, estas se refractan y difractan en las diferentes discontinuidades que encuentra a su paso.

**P (ondas primarias)**: Ondas de tipo compresivo, atraviesan el planeta, con una velocidad de 7 km/s

## **S (ondas secundarias)**

Son ondas transversales, y estas se movilizan de manera perpendicular a su movimiento, no se puede transmitir a través de fluidos, este tipo de energía no puede traspasar el planeta, cuenta con velocidades de 4 a 6 km/s (Rojas, A. 2019).

## **2.3.2 Ondas superficiales**

Estas ondas tienen una velocidad menor que las ondas tipo S, su amplitud decrece con la profundidad y con desplazamientos que generan el encuentro con respecto al plano de incidencia.

## **2.3.3.1. R o LR (ondas Rayleigh)**

Estas ondas se movilizan en planos verticales, paralelos hacia la dirección de su movimiento, tiene una peculiaridad ya que estas ondas describen un movimiento en forma de elipse, tienen velocidades que están entre los 2 hasta los 3 km/s.

## **2.3.3.2. L o LQ (ondas Love)**

Son ondas polarizadas horizontalmente que fueron atrapados por una capa superficial, su propagación es por reflexiones totales múltiples y tiene una velocidad que es el 90% de las ondas S. (Herráiz, M, 1997).

## **Figura 3 Tipos de ondas sísmicas**

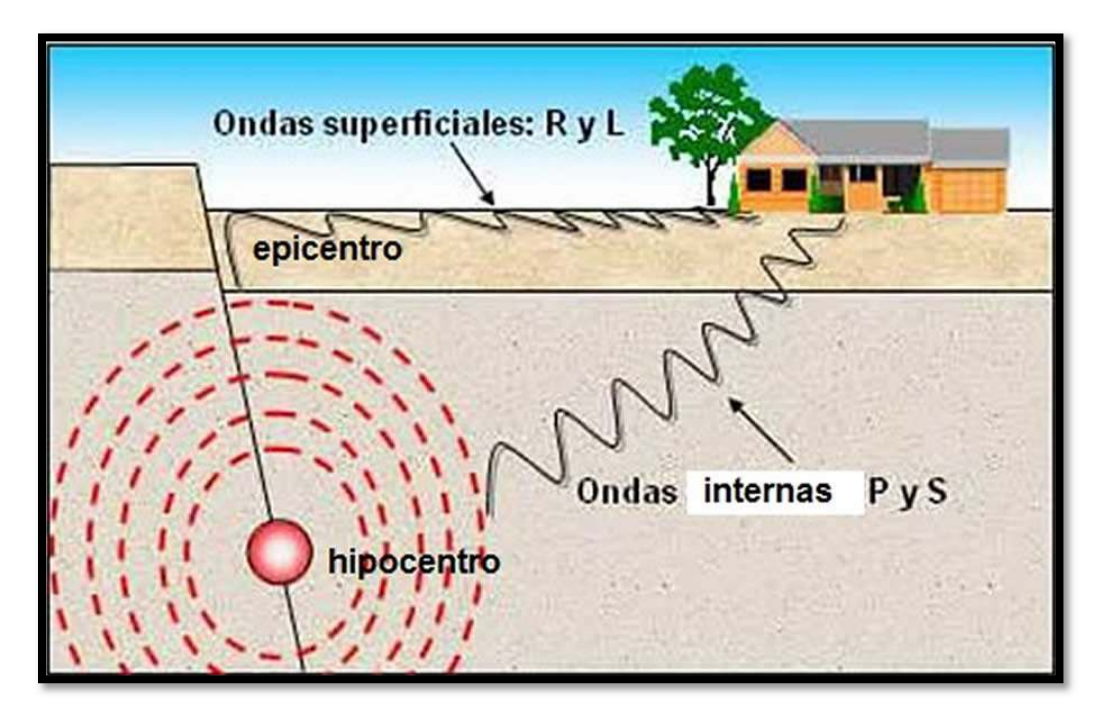

*Nota*: *Geologia- Publicaciones.* https://post.geoxnet.com/glossary/ondas-sismicas/

#### **2.4. Efecto de los sismos en las estructuras**

La energía liberada por la fallas tectónicas que se convierten en ondas sísmicas que a través del el suelo viajan largas distancias, estas generan oscilaciones verticales y horizontales que afectan a las edificaciones, para Abanto,T, 2017 las vibraciones verticales, son resistidos con facilidad por la edificaciones, mientras las fuerzas horizontales son las más peligrosas pues es donde ocurren daños, deformaciones hacia la estructura, el edificio debe ser capaz de resistir estas fuerzas horizontales que son generados por un sismo.

#### **Figura 4 Efecto de los sismos en edificaciones.**

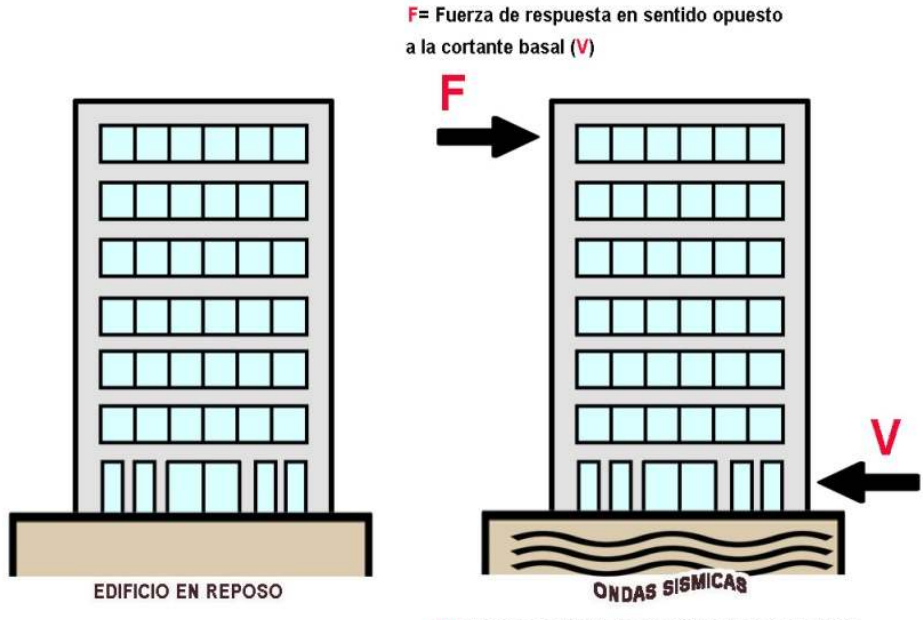

 $V$  = Fuerza cortante basal originada por el sismo.

*Nota*: Propia del autor.

#### **2.5. Sistemas Estructurales**

Según la norma E.0.30 los sistemas estructurales son las estructuras de acero, concreto armado, estructuras de albañilería, estructuras de tierra y madera.

#### **2.5.1. Estructuras de albañilería**

Son edificaciones que utilizan como sistema estructural a los muros de albañilería, estas a su vez están conformadas por unidades de albañilería que pueden ser de un material como arcilla o el concreto, estos son unidos entre sí, por una mezcla de arena, cemento y agua.

#### **2.5.2. Albañilería confinada**

Es un sistema de construcción hecho a base de la superposición de unidades de albañilería, estas están unidas a través de un mortero, que tienen como componentes cemento, arena gruesa y agua, al estar confinados estos muros en sus 4 lados a miembros de concreto armado, estos muros tendrán una configuración monolítica, denomina muro confinado, que servirán para que la edificación pueda soportar los sismos.

#### **III. METODOLOGÍA**

#### **3.1. Tipo y diseño de investigación**

#### **3.1.1. Tipo de Investigación**

Para aclarar el tipo de investigación, nos guiaremos de Hernandes et al. (2014).

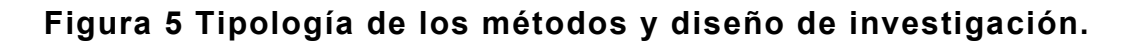

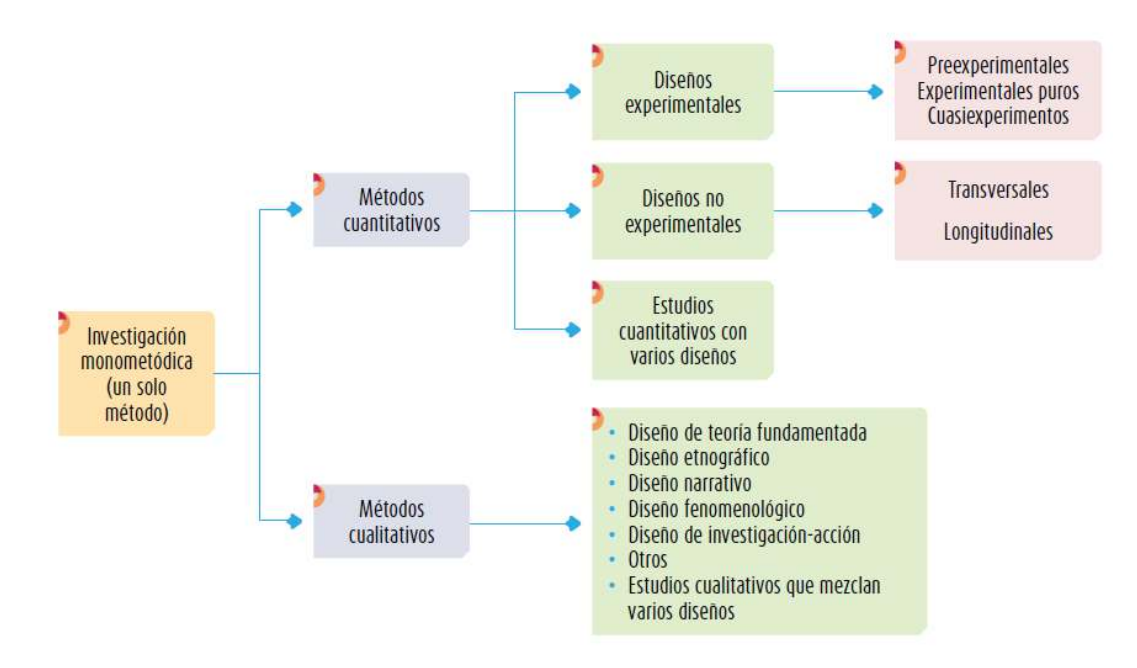

*Nota***:** Hernandes et al. 2014. p. 535.

Hernandes et al. (2014). Menciona en el enfoque cuantitativo, el encargado de investigar usa diseños para analizar con certezas, las hipótesis; a su vez en las investigaciones cuantitativas, estas pueden clasificar en: investigación experimental e investigación no experimental. (Babbie, 2014, como se citó en Hernandez et al. 2014, p. 129). "Esto es igualmente importante y como en la variable dependiente se observa el efecto, la medición debe ser adecuada, valida y confiable (Hernandez et al. 2014, p. 134).

Por lo que este proyecto el tipo de investigación es **cuantitativo**, ya que se evaluaran los resultados de la estructuración a través del análisis sísmico del proyecto.

#### **3.1.2. Diseño de investigación**

La tipología de los diseños experimentales son: Preexperimentos, experimentos puros y cuasiexperimentos (Stanley, 1966 como se cito en Hernandez et al. 2014, p140). En los cuasiexperimentos "Los participantes no se asignan al azar a los grupos ni se emparejan, sino que dichos grupos se integran antes del experimento (Thyer, 2012, como se citó en Hernández et al. 2014, p. 34, segunda parte).

Por lo mencionado anteriormente el tipo de diseño de investigación para este proyecto es el Diseño experimental-Cuasiexperimentos.

Dentro de los tipos de diseño cuasiexperimentales según **Hernández et al. (2014)**, el que se acopla a nuestra investigación es el *Diseño con Posprueva únicamente* y el diseño puede diagramarse del siguiente modo:

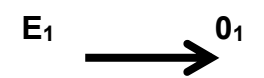

Dónde:

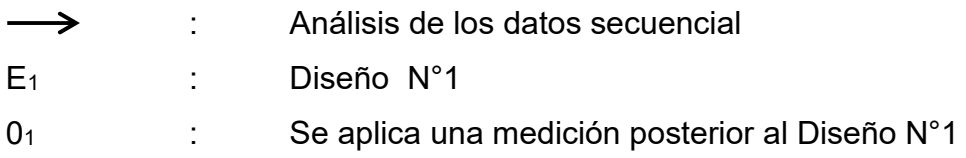

#### **3.2 Variables y operacionalización**

Para nuestro proyecto la variable es el diseño estructural de una vivienda multifamiliar de albañilería confinada, cuya categoría es dependiente, cuantitativa. "La dimensión es un factor o riesgo de la variable que debe medirse y que nos permite establecer indicadores que nos señalan cómo medir las dimensiones o rasgos de la variable" (Tamayo Mario, 1999, p108.) En tal caso nuestras dimensiones serán: topográfica, mecánica de suelos, arquitectura, análisis estructural y diseño estructural, con esta información se elaboró, la matriz de operacionalización de variable.

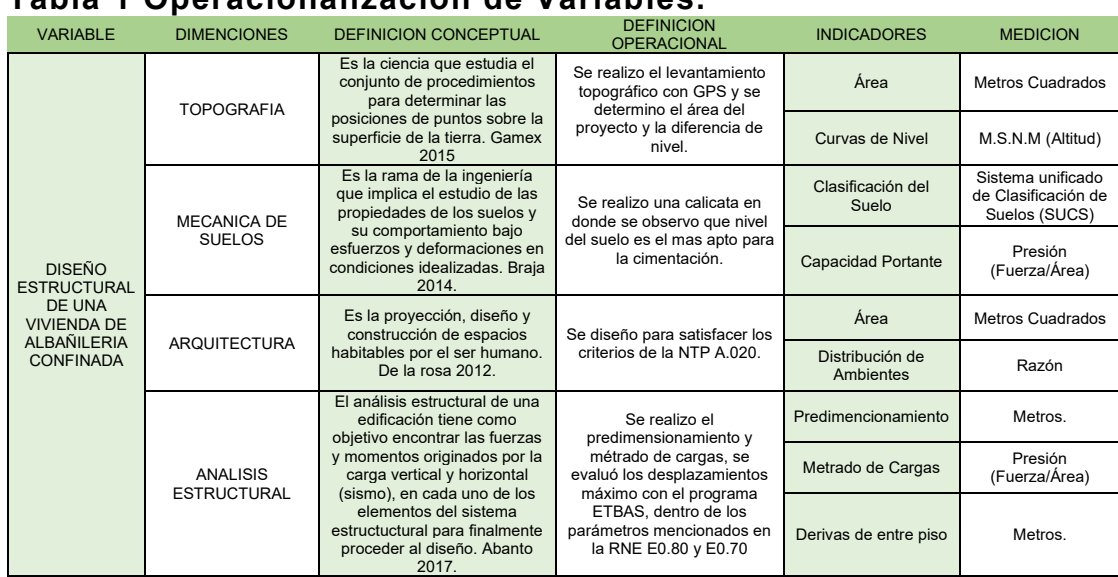

## **Tabla 1 Operacionalización de Variables.**

*Nota***:** Propia del autor.

#### **3.3 Población, muestra, muestreo.**

#### **3.3.1. Población**

La población viene hacer la zona alrededor del Jr Cañete, que tiene un suelo, topografía y edificaciones similares, pertenecientes al distrito San Juan Bautista donde se realizara el diseño de la vivienda.

#### **3.3.2. Muestra**

La muestra es una vivienda de 4 niveles con una estructuración de albañilería confinada.

#### **3.3.2. Muestreo**

"En este tipo de diseños cuasiexperimentales, las muestras no se escogen al azar, los grupos de muestras ya pueden estar conformados antes de experimento, esto quiere decir que son grupos intactos" Hernandes et al. 2014. p. 151.

## **3.4 Técnicas e instrumentos de recolección de datos, validez y confiabilidad**

### **3.4.1 Técnicas e instrumentos de recolección de datos**

Para desarrollar el siguiente proyecto, se necesitan recopilar lo siguiente:

- Bibliografía: Se buscará información concerniente al tema de investigación como son las tesis, normatividad actual, libros sobre el tema, entre otros.
- Selección del lugar: Nos brindara los datos de topografía, tipo de suelo y ordenanza municipal sobre alturas para viviendas multifamiliares, espacios mínimos de construcción, etc.

#### **3.4.2 Validez y confiabilidad**

Existen diferentes programas de ingeniería en la actualidad que se dedican a verificar las fuerzas internas en las estructuras sometidas por diferentes tipos de cargas, para el caso de este proyecto utilizaremos el programa ETABS para analizar nuestra vivienda.

Si se extraemos estos datos e introducimos adecuadamente estos al programa, tendremos como resultados un producto con un alto grado de validez y confiabilidad, que nos indicara si lo que estamos realizando está dentro de los parámetros exigidos por la normativa peruana.

#### **3.5 Procedimiento**

#### **3.5.1 Topografía**

Dependiendo de la complejidad del terreno, se utilizará un navegador GPS o una estación total, el cual nos dará un área y una altitud; en el área encontrada se verificará con los planos de COFOPRI debido a que el lugar corresponde a una zona urbana y las curvas de nivel nos indicará, la cantidad de movimiento de tierra y la la altura de las columnas si el terreno fuera de roca.

#### **3.5.2 Mecánica de suelos**

Este estudio nos dará como *Nota* principal el valor de la capacidad portante admisible, con esta información se puede calcular el área de cada zapata, vigas de cimentación u otro sistema que se necesite para que la estructura sea estable.

#### **3.5.3 Arquitectura**

El diseño arquitectónico debe estar de acuerdo a las áreas y el número mínimo de ambientes exigidos por la norma técnica peruana, esta distribución nos indicara las posibles ubicaciones de las columnas y muros de albañilería, este es el punto de partida para la estructuración, pues es en este punto donde se empezará el predimencionamiento del proyecto para su análisis.

#### **3.5.4 Análisis Estructural**

En este punto al predimencionamiento le sumamos diferentes tipos de cargas y con la ayuda del programa ETBAS se observarán el resultado de las fuerzas estas cargas originan a los miembros de la infraestructura.

#### **3.5.5 Diseño Estructural**

Teniendo el resultado de las fuerzas que se encuentran en los miembros de la infraestructura, se verifica si estas fuerzas no superan el primer diseño (Predimencionamiento), también se verifica si estas fuerzas originan desplazamientos que excesivos, teniendo esta información, se vuelve al paso 3.5.3, donde se aumentara el área de algunos miembros de la infraestructura y repetir el procedimiento hasta que el diseño cumpla con las especificaciones minias de la normatividad peruana.

#### **3.6 Método de análisis de datos**

Para este tipo de trabajos de ingeniería los datos que se conseguirán en su mayoría son datos exactos que son extraídos de programas y equipos, como son el caso del GPS que nos darán las coordenadas, el estudio de suelos que tiene establecido la capacidad portante por cada tipo de suelo, en la arquitectura se trabajara en el software de Autocad, para el análisis estructural el software Etabs y para el diseño estructural se usaran las normas técnicas peruanas E.060 y E.070, por lo que no se manejara una cantidad de datos que se necesiten programas estadísticos para el procesamiento e interpretación de datos.

#### **3.7 Aspectos éticos**

La investigación cuenta con la supervisión y responsabilidad del autor, estos resultados son veraces, de igual forma los datos y resultados fueron aprobados por el asesor de tesis de UCV

## **IV. RESULTADOS**

## **4.1. Estudios Topográfico**

Se llegó a la ubicación de la investigación, se trabajó con una estación total Trimble M2, se obtuvo las coordenadas UTM y se verificar que el lugar no tenga pendientes elevadas, no presenta curvas de nivel distanciados.

## **4.2. Estudios de Mecánica de Suelos**

Se extrajo una muestra del suelo, estas fueron conducidas al laboratorio de geotécnica Cossmos S.A. para conocer sus propiedades mecánicas.

## **4.2.1 Sismicidad**

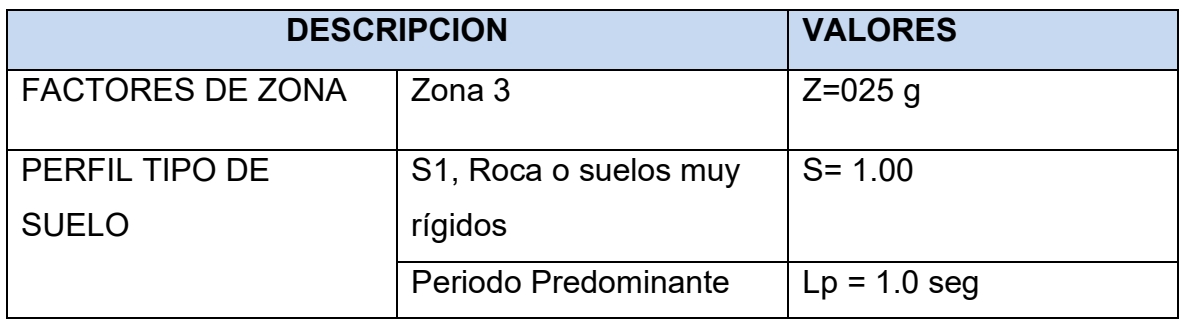

#### **Tabla 2 Resultados de sismicidad de zona de estudio**

*Nota*: Cossmos laboratorio de suelos y concreto. (No existe una autorización para subir el estudio correspondiente a esta tesis por políticas de privacidad de la Empresa).

## **4.2.2 Capacidad De Carga**

La capacidad de carga de trabajo se considerará teniendo no solo en cuenta la seguridad frente a la falla por resistencia al corte (hundimiento), sino también por su tolerancia a los asientos, de estos dos conceptos se escoge como Capacidad de Carga de Trabajo al menor valor, que asegure que los asentamientos esperados no sean perjudiciales para la estructura

## **Tabla 3 Resultados de capacidad de carga de la zona de estudio**

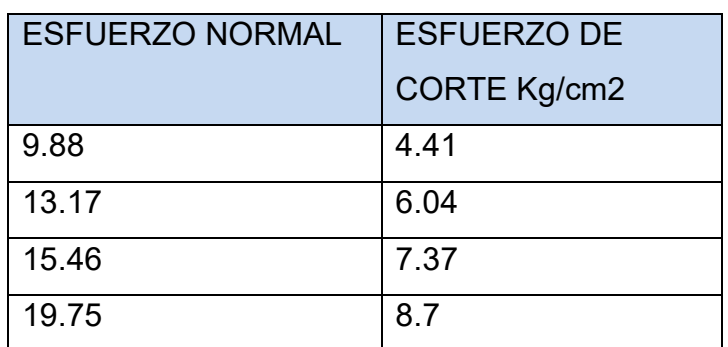

*Nota*: Cossmos laboratorio de suelos y concreto.

## **4.2.3 Profundidad de cimentación**

Recomendación mínima de Df = 1.00; con la probabilidad de encontrar rocas fisuradas, características de la roca MICROBRECHA ARENOSA, donde se debe aumentar su profundidad de excavación y rellenar con falsa zapata.

## **4.2.4 Ensayo de corte directo**

Según los datos obtenidos se tienen los siguientes valores de resistencia de cohesión y Angulo de fricción.

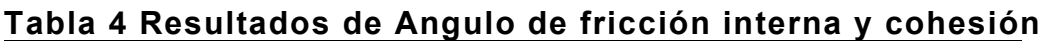

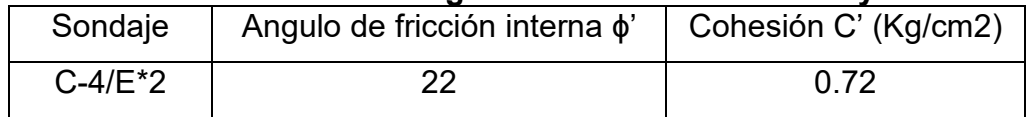

*Nota*: Cosmos laboratorio de suelos y concreto.

#### **4.3 Diseño arquitectónico**

#### **4.3.1. Concepción general**

Se diseñó de los ambientes con la finalidad de poder satisfacer al propietario y los usos que este le puede dar, cumpliendo con los requisitos que estipula la norma de "Arquitectura"

## **4.3.2. Entorno Urbano**

El terreno del proyecto se encuentra ubicado como se indica:

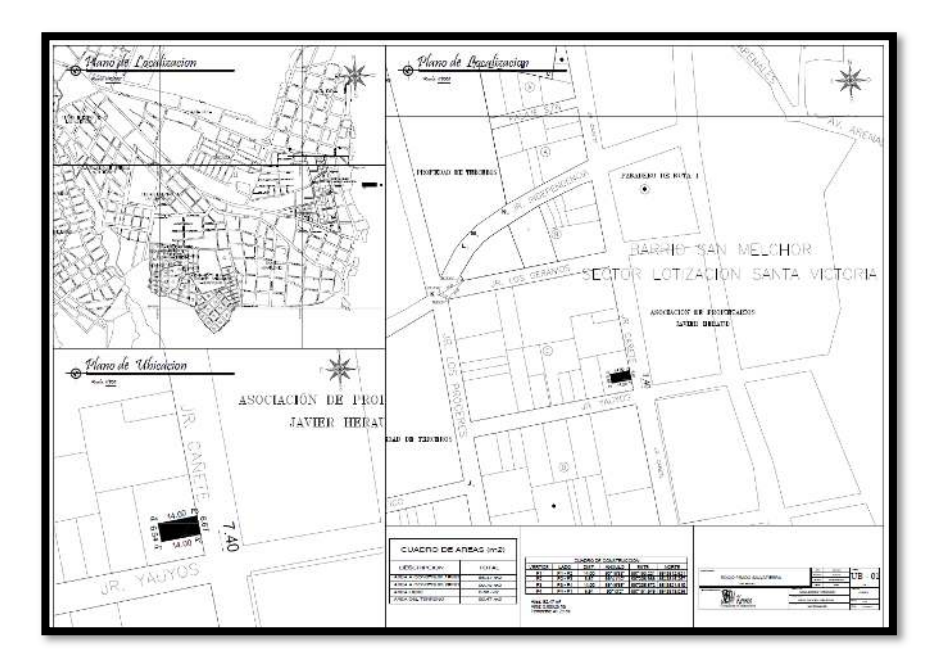

**Figura 6 Plano de Ubicación Localización del proyecto.** 

*Nota*: Propia del autor.

## **4.3.3. Descripción arquitectónica**

La distribución arquitectónica de la vivienda multifamiliar cuenta con un área del proyecto de 92.46 m2, la vivienda multifamiliar de albañilería confinada constara de 4 niveles típicos, un departamento por nivel, que tendrá la siguiente distribución: Cocina, Sala-Comedor, 02 dormitorios, 03 SS.HH como se muestra la figura:

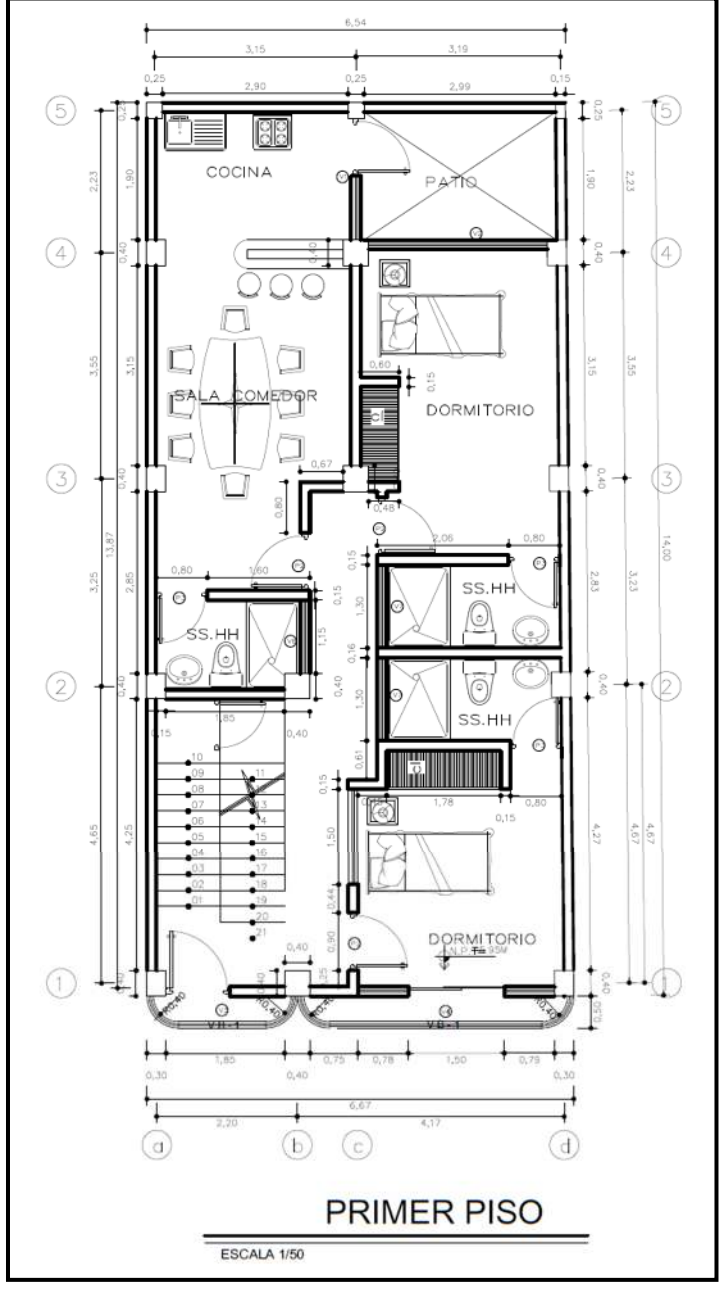

**Figura 7 Plano de distribución de 1° Nivel** 

*Nota*: Propia del autor.

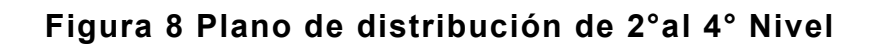

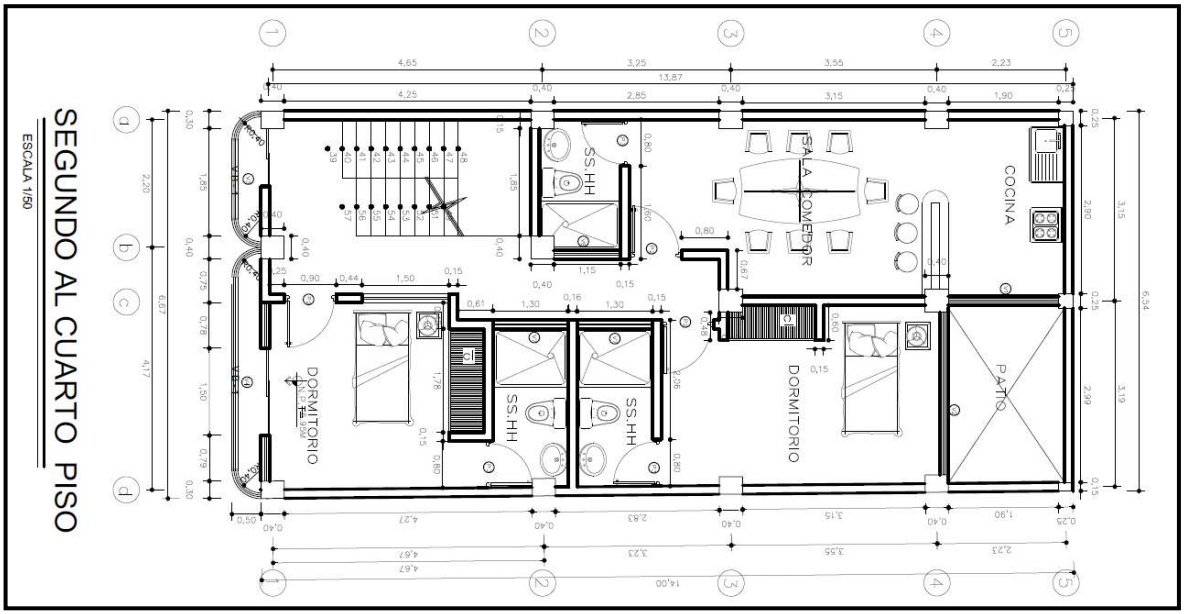

*Nota*: Propia del autor.

## **Figura 9 Plano de Elevación**

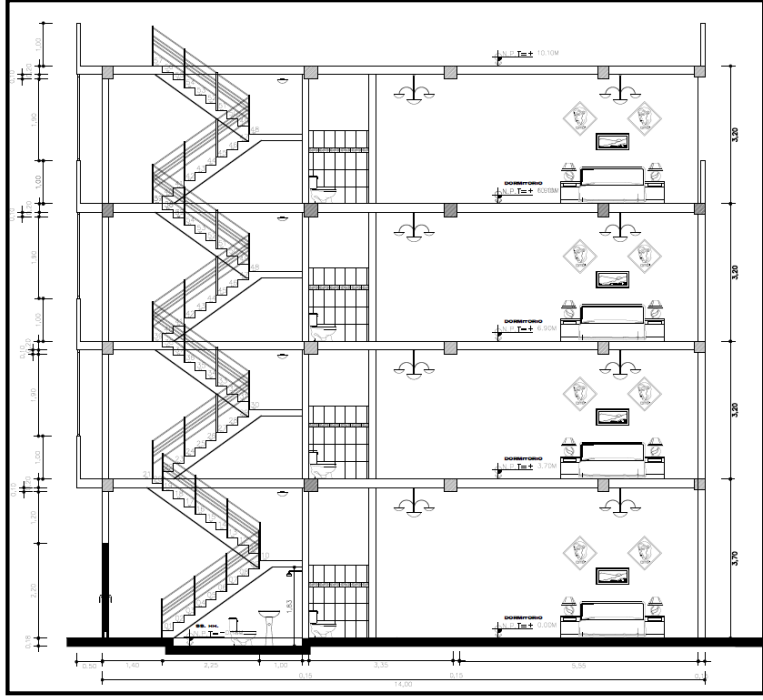

*Nota*: Propia del autor.

#### **4.4 Predimencionamiento de la estructura**

#### **4.4.1. Predimencionamiento de las losas**

**Tabla 5 Peraltes o espesores mínimos de vigas no pre esforzado o losas reforzadas en una dirección a menos que se calculen las deflexiones** 

| Espesor o peralte minimo, h                |                                                                                                    |                         |                          |             |
|--------------------------------------------|----------------------------------------------------------------------------------------------------|-------------------------|--------------------------|-------------|
|                                            | Simplemente apoyados                                                                                                    | Con un extremo continuo | Ambos extremos continuos | En voladizo |
| Elementos                                  | Elementos que no soporten o esten ligados a divisiones u otro tipo de elementos no estructurales susceptibles de dañarse<br>debido a deflexiones grandes. |                         |                          |             |
| Losas macizas en una<br>dirección          | 1/20                                                                                                    | I/24                    | 1/28                     | V10         |
| Vigas o losas nervadas en<br>una dirección | I/16                                                                                                    | 1/18.5                  | 1/21                     | 1/8         |

*Nota*: RNE 2009 capitulo 9.

Para nuestro proyecto tomaremos la dirección del aligerado sobre las luces más largas.

## **Figura 10 Luces entre columnas.**

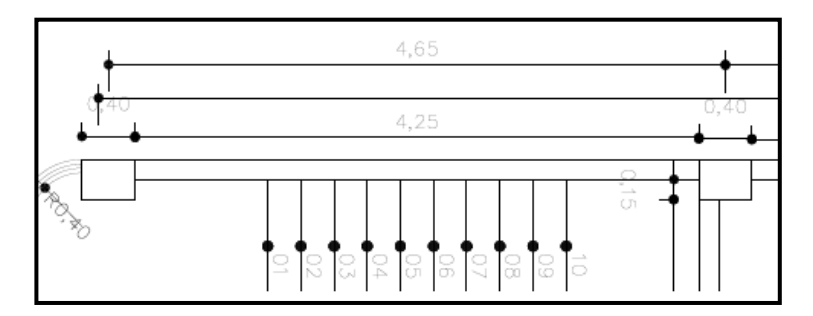

*Nota*: Propia del autor

## **Tabla 6 Predimencionamiento del aligerado**

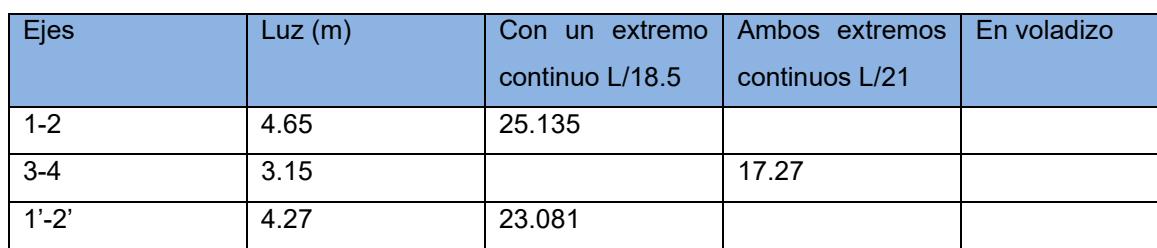

*Nota*: Propia del autor

De los cálculos y las tablas anteriores se recomienda usar una losa aligerada en una dirección de 0.25 m.

## **4.4.1. Predimencionamiento de vigas**

4.4.1.1. Vigas Principales

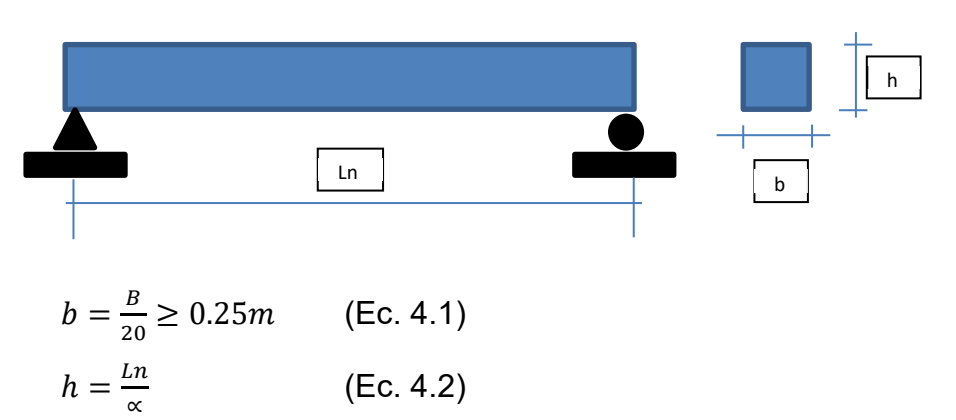

Donde B: Ancho tributario en metros

Ln: Luz libre en metros

## **Tabla 7 Factor para Predimencionamiento de vigas principales.**

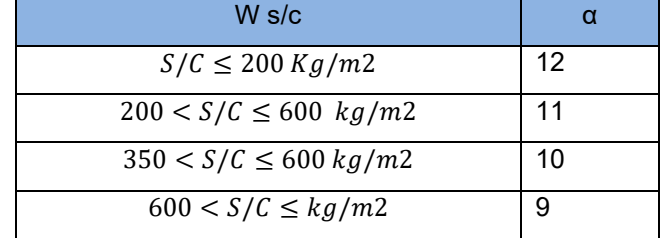

*Nota*: Oviedo Ricardo 2016 pg.50

Tomaremos las vigas principales las cuales están cargando las losas.

## **Figura 11 Ancho tributario de viga.**

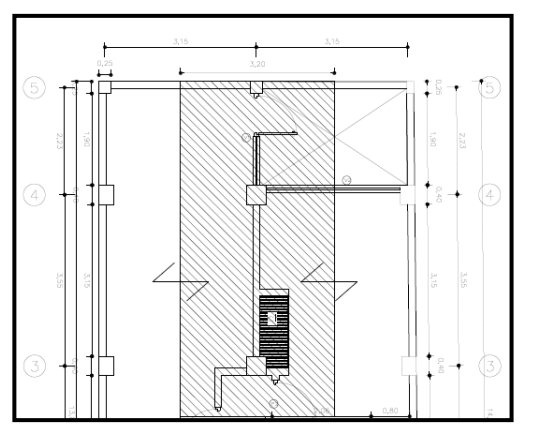

*Nota*: Propia del autor

Utilizaremos una sobre carga de S/C = 250 Kg/m2 aproximadamente para viviendas en tal sentido:

De la Ec. 4.1 tenemos  $h = \frac{3.55}{11}$  $\frac{h}{11}$  m  $h = 0.32$ 

De la Ec. 4.1 tenemos  $b = \frac{3.20}{30}$  $\frac{120}{20}$  m  $b = 0.16$  m  $b \ge 0.25$  m

Se recomienda usar para las vigas principales como mínimo:

$$
b\;x\;h = 0.25\;x\;0.35
$$

#### **4.4.1.2. Vigas Secundaria**

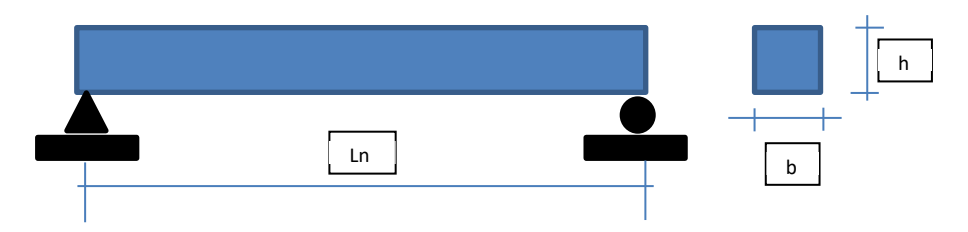

El ancho mínimo para una viga secundaria será b<sub>min</sub> = 0.25 m

$$
h = \frac{Ln}{14} \qquad h = \frac{3.20}{14} \qquad h = 0.22 \, m \quad \text{(Fig. 4.4)}
$$
\n
$$
h = \frac{Ln}{14} \qquad h = \frac{4.27}{14} \qquad h = 0.30 \, m \quad \text{(Viga más larga)}
$$

Se recomienda usar para las vigas secundarias como mínimo:

Perimetrales:  $b \times h = 0.25 \times 0.25$ 

Centrales:  $h \times h = 0.25 \times 0.30$ 

#### **4.4.2. Predimencionamiento de columnas**

Las columnas se dimensiona de tal forma que el esfuerzo axial máximo en la sección de la columna bajo solicitaciones de servicio sea igual o menos a 0.45 f´c. de acuerdo con Abanto Tomas, 2017.

$$
A_{COL} = \frac{\lambda \, \text{Pg}}{\eta \, \text{f/c}}
$$

Dónde:

ACOL : Área de Columna

- Pg : Carga por Gravedad
- λ, ղ : Factores que depende de la ubicación de la columna.

## **Tabla 8 Factores para el predimencionamiento de columnas**

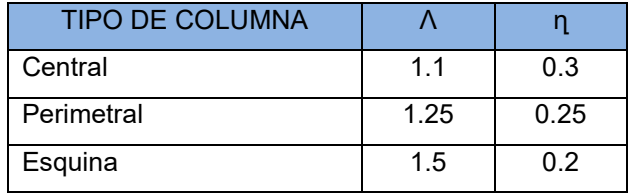

*Nota*: Oviedo R., 2016 Pg.53.

### **Figura 12 Área tributaria en Columnas, para efectos de predimencionamiento.**

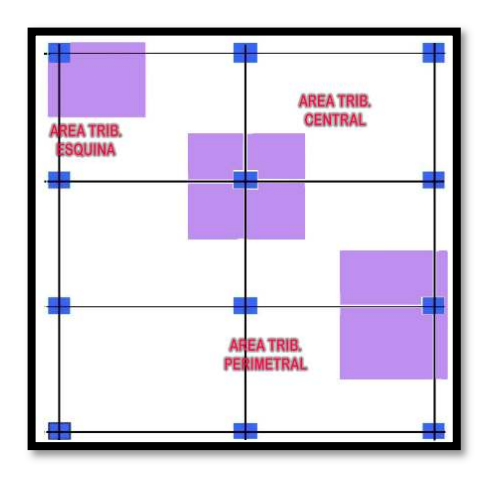

*Nota*: Propia del autor

Para el cálculo de las cargas de gravedad (Pg) realizaremos el metrado para una columna central.

#### **Tabla 9 Peso de losas aligeradas**

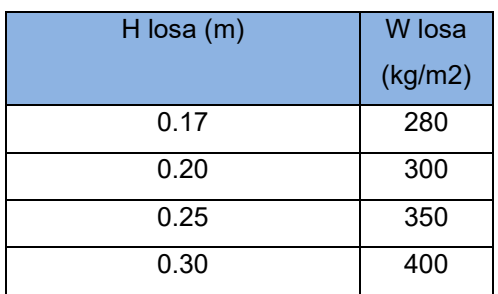

*Nota*: Oviedo R., 2016 Pg.54.
**Figura 13 Área tributaria en columna central y perimetral.** 

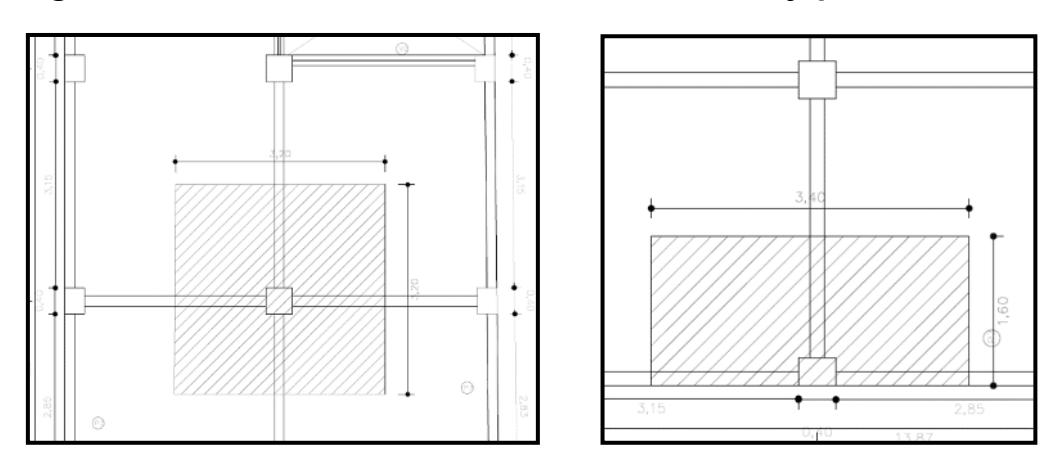

# **4.4.2.1 Metrado de carga muerta para una columna central**

# **Tabla 10 Metrado de carga muerta-columna central.**

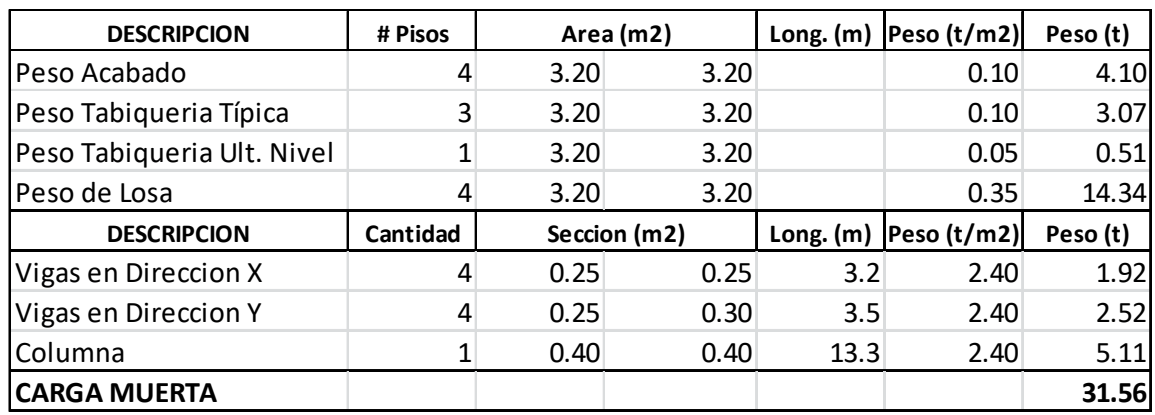

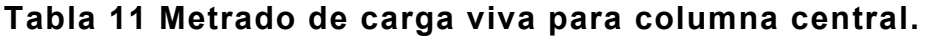

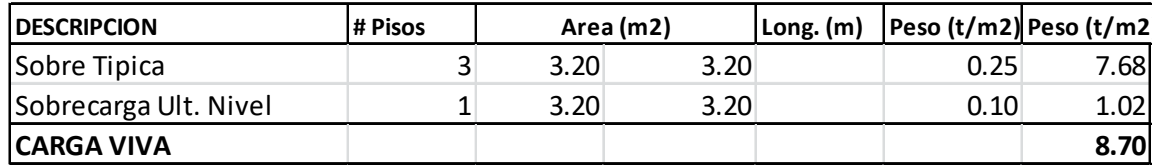

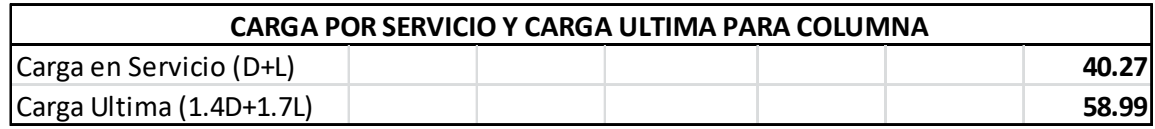

# **Tabla 12 Metrado de carga muerta-columna central.**

 $A_{COL} = \frac{\lambda \text{Pg}}{\lambda \text{f's}}$  $\bm{\mathsf{\eta}}$  f´c Donde f´c = 210 kg/cm2

 $\text{Acol} = \frac{1.1 \times 40.27}{0.3 \times 0.24}$  $0.3 \ x 0.21$ 

# $A_{COL} = 703.13$  cm2

Las dimensiones de columnas podrían ser:

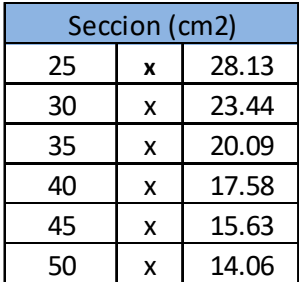

Tomaremos como sección de columna 30 x 30 cm.

### **4.4.1.2 Metrado de carga muerta para una columna perimetral**

### **Tabla 13 Metrado de carga muerta columna perimetral.**

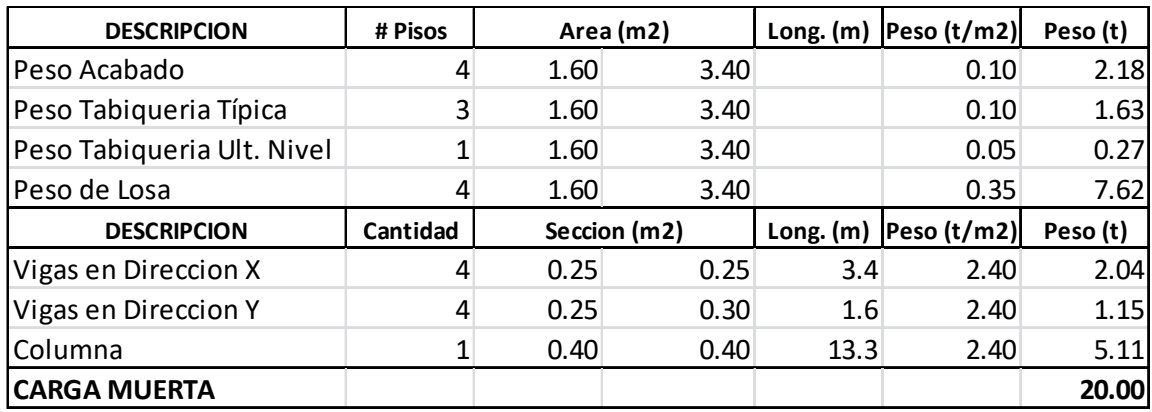

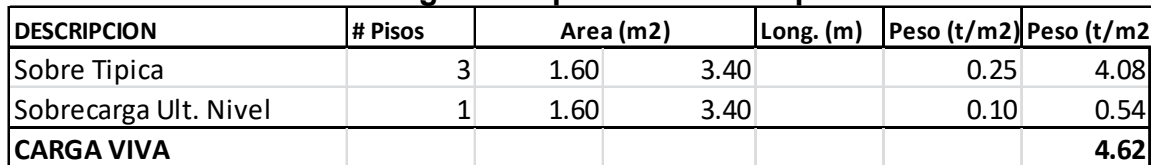

### **Tabla 14 Metrado de carga viva para columna perimetral.**

### **Tabla 15 Metrado de carga muerta columna perimetral.**

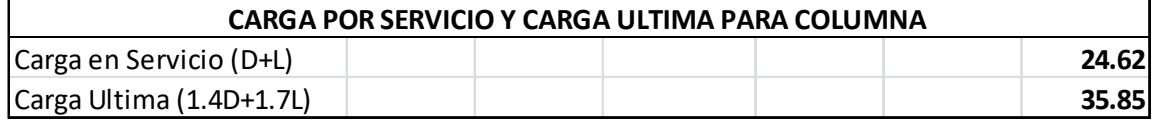

 $A_{COL} = \frac{\lambda \text{Pg}}{\lambda \text{f's}}$  $\bm{\mathsf{\eta}}$  f´c

Donde  $f'c = 210$  kg/cm2

 $\text{Acol} = \frac{1.25 \times 40.27}{0.35 \times 0.34}$  $0.25 x 0.21$ 

 $A_{COL} = 586.19$  cm2

Las dimensiones de columnas podrían ser:

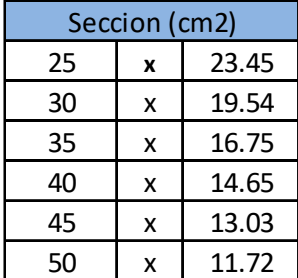

Tomaremos como sección de columna 25 x 25 cm.

# **4.4.3. PREDIMENSIONAMIENTO DE ZAPATAS**

# **4.4.3.1 ZAPATA PARA COLUMNA CENTRAL**

Con la carga de gravedad obtenida de la columna del metrado anterior y la capacidad portante 4.41 kg/cm2 extraídos del **Tabla** 4, calculamos las dimensiones de la zapata.

 $Az = \frac{P}{a}$  $\frac{r}{\sigma s}$ 

Dónde:

 $A_z$  : Área de zapata.

P : Peso en servicio.

σs : Capacidad portante

$$
Az = \frac{40.27 \ t}{44.1 \ t/m2}
$$

 $Az = 0.91 \, m2$ 

Las zapatas serán iguales ya que es una columna cuadrada.

### **Figura 14 Columna central.**

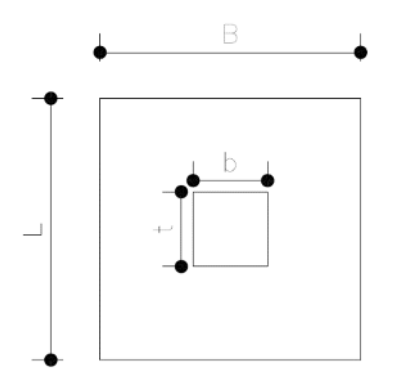

*Nota*: Propia del autor.

 $B = L$ ,  $Az = B \times L$  $B = 0.95$  m,  $L = 0.95$ , Az= 0.92 Por lo tanto usaremos  $B = 1.00$  m,  $L = 1.00$ ,  $Az = 1.00$  m2

# **4.4.3.2 Zapata para columna perimetral**

Con la carga de gravedad obtenida de la columna del metrado anterior y la capacidad portante 4.41 kg/cm2 extraídos del **Tabla** 4, calculamos las dimensiones de la zapata.

$$
Az = \frac{P}{\sigma s}
$$

i,

Dónde:

- $A_z$  : Área de zapata.
- P : Peso en servicio.
- σs : Capacidad portante

$$
Az = \frac{24.62 \ t}{44.1 \ t/m2}
$$

 $Az = 0.56 \, m2$ 

Las zapatas serán iguales ya que es una columna cuadrada.

# **Figura 15 Columna central.**

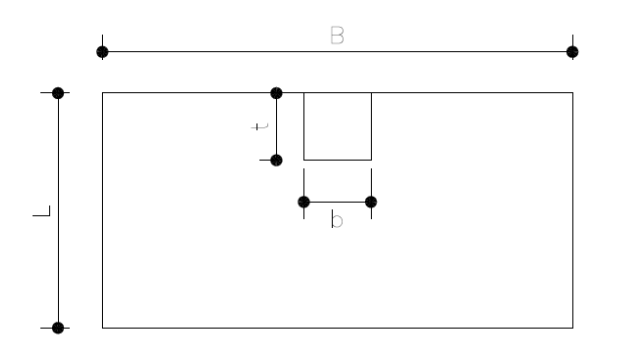

*Nota*: Propia del autor.

 $B = 2L$ ,  $Az = B \times L$ 

 $B = 1.06$  m,  $L = 0.53$ , Az= 0.56

Por lo tanto usaremos  $B = 1.10$  m,  $L = 0.80$  m,  $Az = 0.88$  m2

### **4.4.4. Predimencionamiento de muros**

### **4.4.4.1 Espesor efectivo**

La norma E.070 en su capítulo 7 artículo 19.1, nos indica lo siguiente:

$$
t \ge \frac{h}{20}
$$
 Para las zonas símicas 2 y 3.

Dónde:

h : Altura libre entre los elementos de arriostre horizontales.

$$
t = \frac{3.2}{20} \quad t = 0.16 \, m
$$

Por lo cual utilizaremos muros en aparejo de cabeza  $t = 0.23$  m. y no se pueden usar muros de soga con  $t = 0.13$  m.

Para el cual tenemos que tener los siguientes datos

# **4.4.4.2 Verificación de la densidad de muros**

La densidad de muros se verifica en ambas direcciones (x, y), de acuerdo a la norma E.070 en su capítulo 7 artículo 19.2, lo siguiente:

$$
\frac{\sum L x t}{Ap} \ge \frac{Z.U.S.N}{56}
$$

# Dónde:

- L : Longitud total del muro incluye columnas (L > 1.20m)
- T : Espesor efectivo de muros (t)
- Ap : Área de la planta típica =  $91.56$
- $Z$  : Zona sísmica 3 = 0.35
- $U$  : Uso de vivienda  $= 1$
- $S \qquad :$  Suelo Rígidos  $S_1 \qquad = 1$
- $N$  : Número de pisos  $= 4$

# **Figura 16 Muros estructurales propuestos**

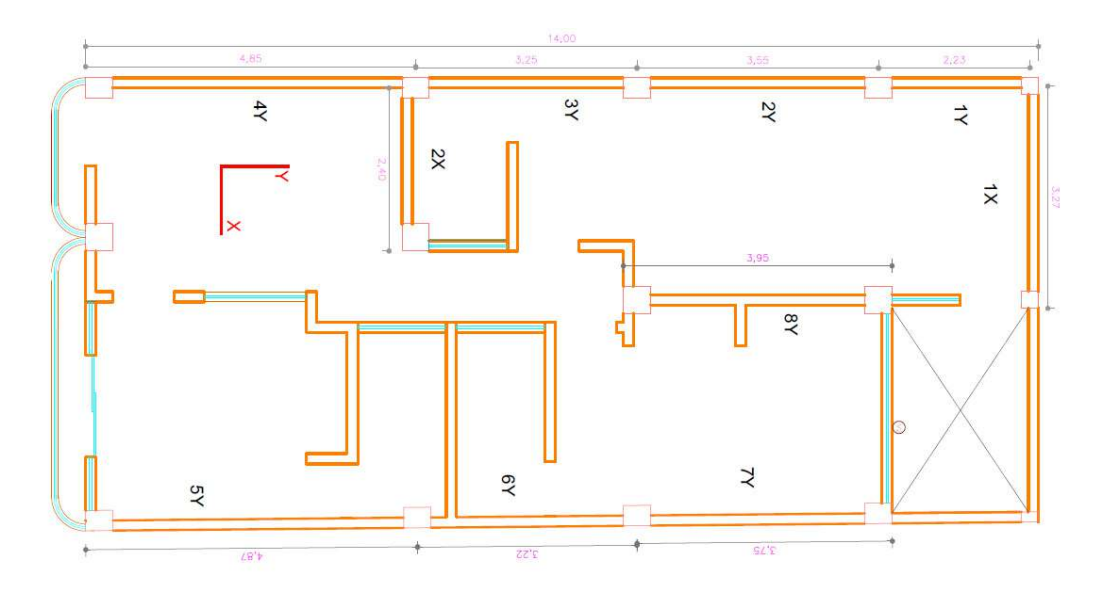

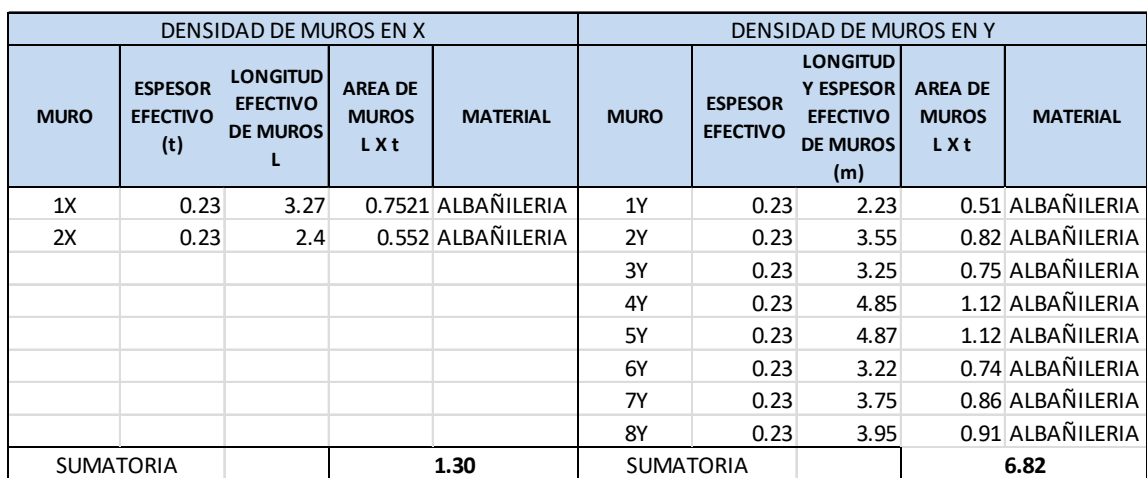

### **Tabla 16 Densidad de muros en ambas direcciones**

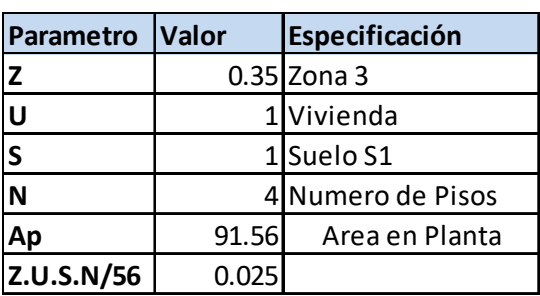

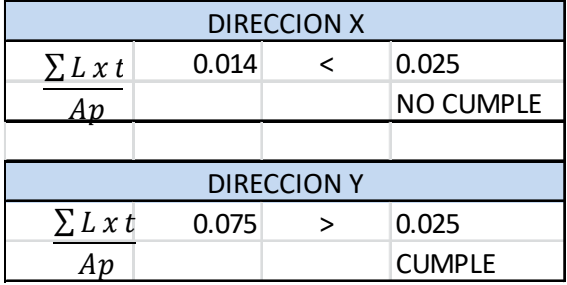

*Nota*: Propia del autor.

Como se observa en la dirección X no cumple por lo que se debe aumentar, un muro de concreto armado, debido a que no existen más muros de albañilería confinada.

# **Figura 17 Muros estructurales corregido**

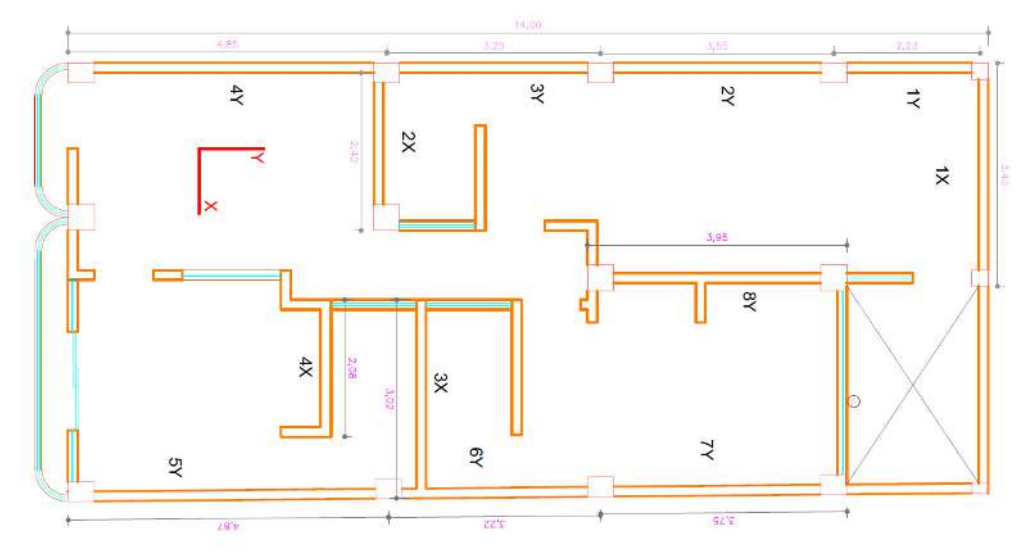

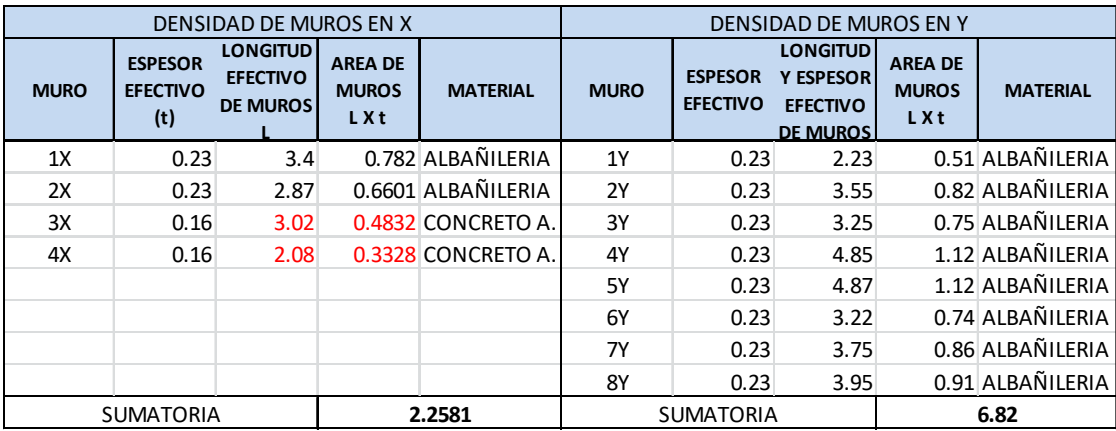

# **Tabla 17 Densidad de muros en ambas direcciones**

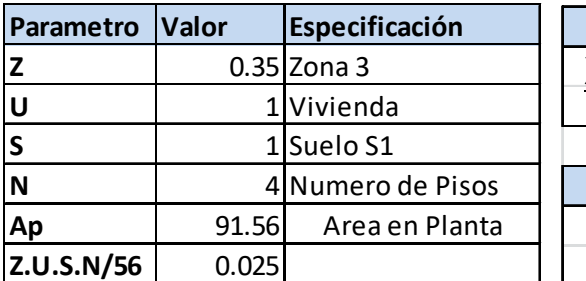

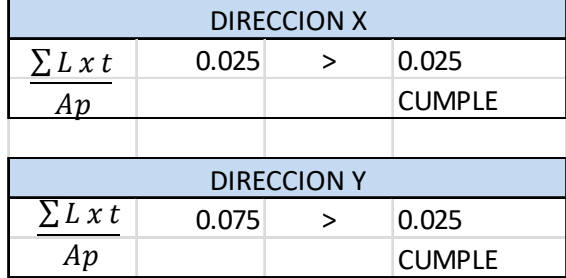

*Nota*: Propia del autor.

Como se observa en las dos direcciones (X, Y) cumple con lo especificado en la norma técnica E.070.

# **4.4.4.3 Verificación de los muros por carga vertical**

a. Esfuerzo Axial Máximo. La norma E.070 menciona que el esfuerzo axial máximo (σm) producido por la carga de gravedad máxima de servicio (Pm), incluyendo el 100% de sobre carga será inferior a:

$$
(\sigma_m) = \frac{Pm}{L \times t} \le 0.2 f'm \left[1 - \left(\frac{h}{35 t}\right)^2\right] \le 0.15 f'm
$$

Dónde:

L : longitud total del muro (incluyendo columnas  $(L > 1.20)$ 

t : Espesor efectivo = 0.23 m

Pm : Carga axial actuante

h : Altura libre del muro = 3.70 m

f'm : Resistencia a la compresión axial de la albañilería = 650 Tn/m2

En nuestro proyecto el esfuerzo axial admisible es

$$
\sigma_{m1} = 0.2 \times 650 \left[ 1 - \left( \frac{3.7}{35 \times 0.23} \right)^2 \right] = 102.54
$$
  

$$
\sigma_{m2} = 0.15 f'm = 97.50
$$

El cálculo del esfuerzo axial máximo (σm) se presenta en los siguientes **Tabla**s.

**Figura 18** *Área tributaria de los muros estructurales de albañilería y concreto armado.* 

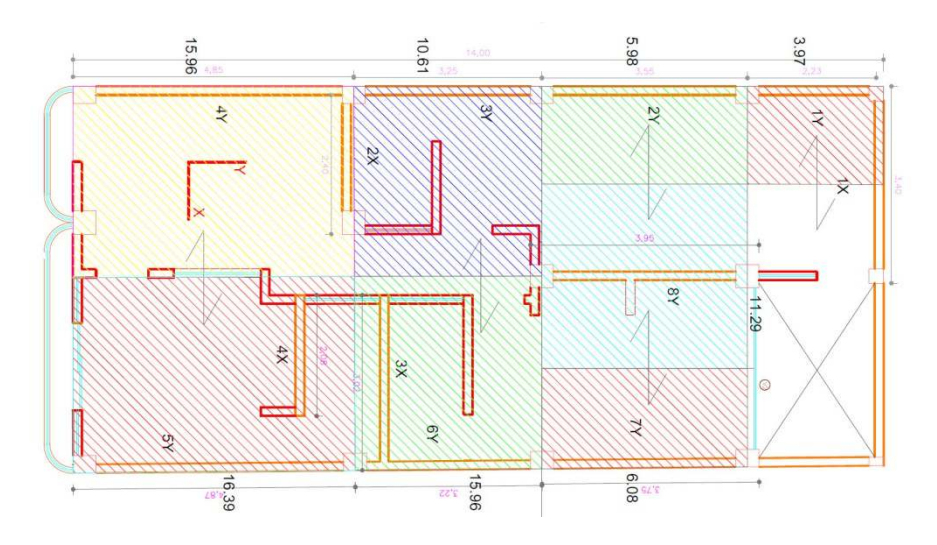

Con los estos datos se trabajó la elaboración del siguiente **Tabla**:

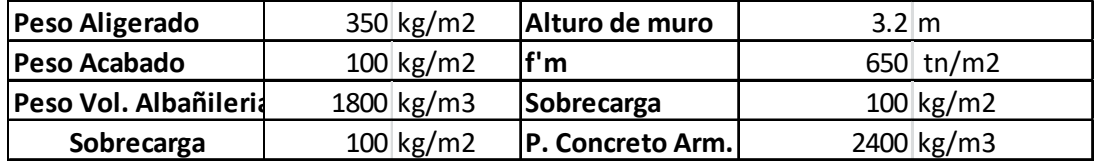

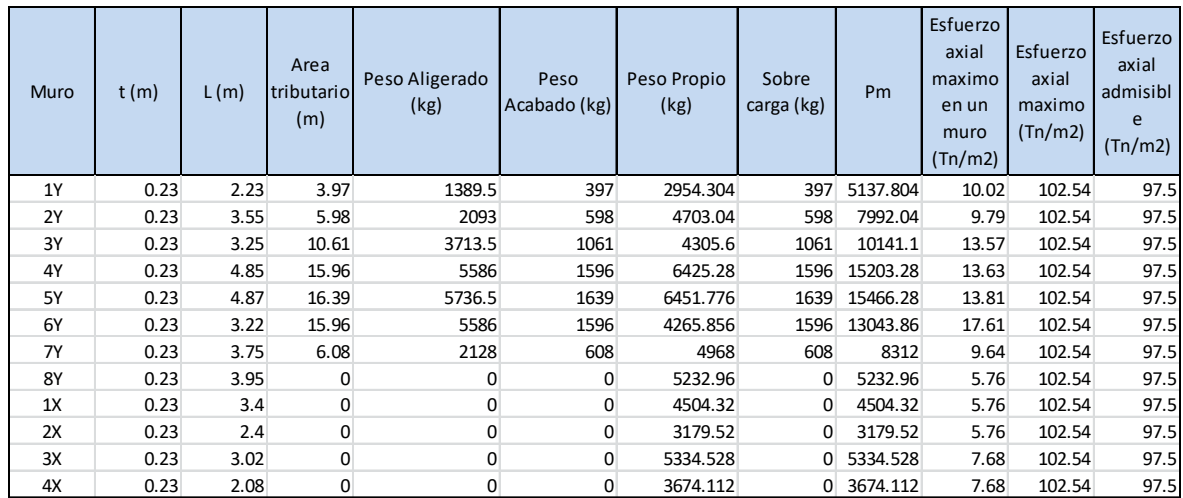

# **Tabla 18 Densidad de muros en ambas direcciones**

*Nota*: Propia del autor.

Del **Tabla** anterior se observa que el muro 6Y es el más cargado por las fuerzas verticales con un esfuerzo axial máximo de 17.61 tn/m2, a su vez para la dirección x el área tributaria es 0, debido a la dirección del aligerado que se puede observar en la fig. 4.11, todos los esfuerzos axiales máximos están por debajo de lo indicado por la norma E 0.70, capítulo 7, articulo 19.1 b.

# **4.5 Análisis sísmico de la estructura**

Para el modelamiento con su respectivo análisis sísmico, utilizaremos el software ETBAS, para obtener, las fuerzas cortantes que operan en la base y sus periodos de vibración de la estructura, derivas de entrepiso.

# **4.5.1. Cargas en la estructura**

Los pesos unitarios a emplearse para la carga muerta y carga viva serán los que se encuentran estipulados en la normativa E.020 los cuales son:

Carga muerta (CM)

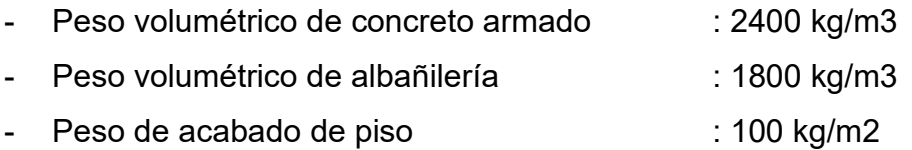

Carga viva (CV)

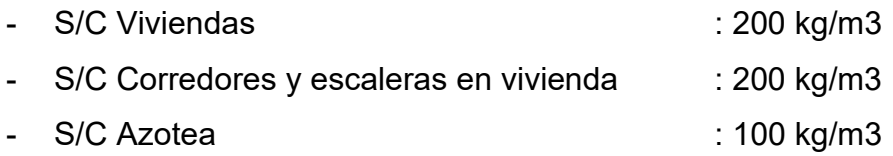

Terminado el predimencionamiento, las áreas de las columnas, vigas, muros de albañilería, muros de concreto se modifica el plano inicial y se ajustan a lo calculado, como se muestra en la siguiente figura:

**Figura** *19* **Plano arquitectura para modelamiento en ETABS.** 

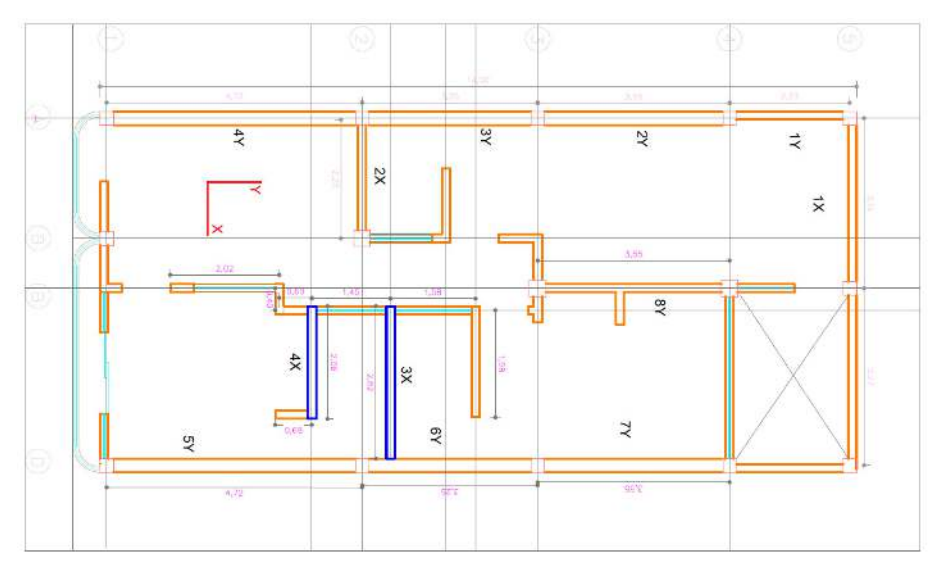

*Nota*: Propia del autor.

# **4.5.2. Modelamiento en la estructura**

Para el correcto modelamiento de la estructura, se tiene que tener en cuenta las definiciones de los materiales, propiedades de la albañilería, las losas aligeradas, las cargas y lo que indica la normativa al respecto.

# **4.5.2.1. Propiedades de los materiales**

**Figura 20** *Propiedades del concreto* 

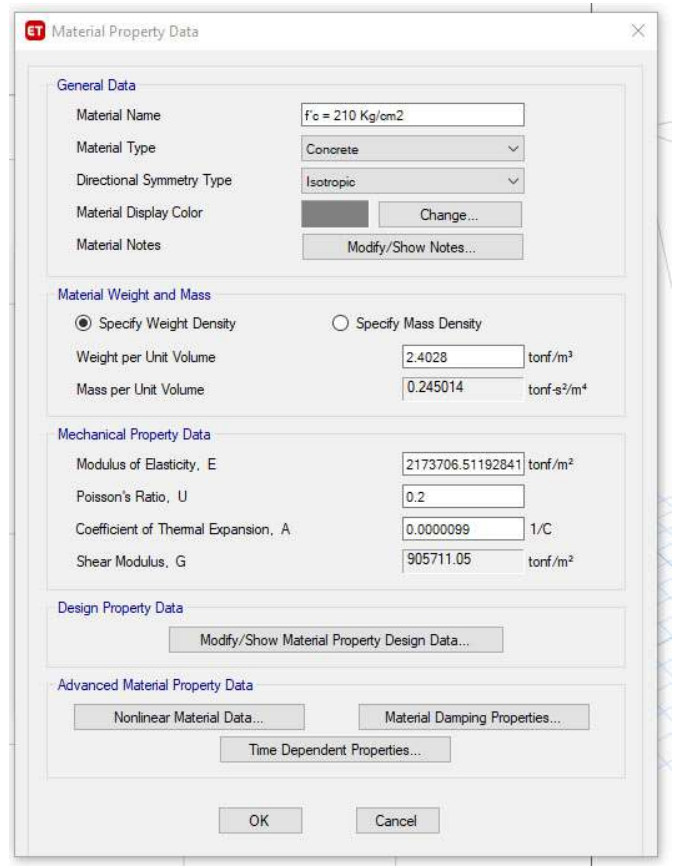

*Nota*: Etabas v18 comando de entrada.

Aguilar V, 2013, pg. 38 menciona para el ratio de Poisson lo siguiente, que se encuentra valores de 0.15 a 0.20 para la piedra, de 0.10 a 0.15 para el ladrillo y para el mortero de albañilería un valor próximo a 0.2, por lo cual, para este análisis tomaremos este último valor.

# **Figura 21** *Propiedades del acero*

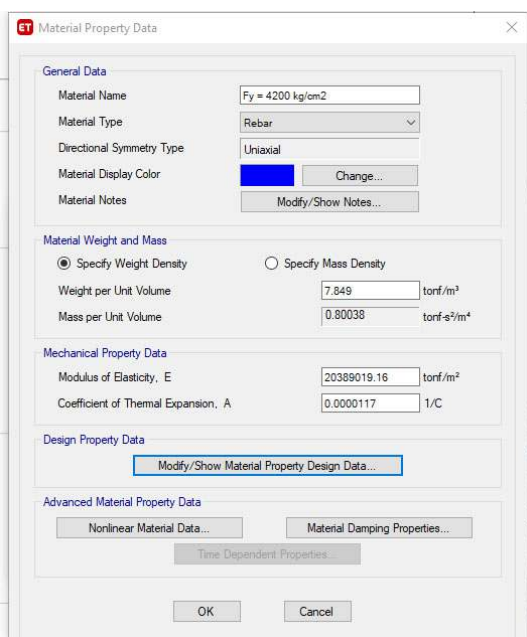

*Nota*: Etabas v18 comando de entrada.

# **Figura 22** *Propiedades de la albañilería*

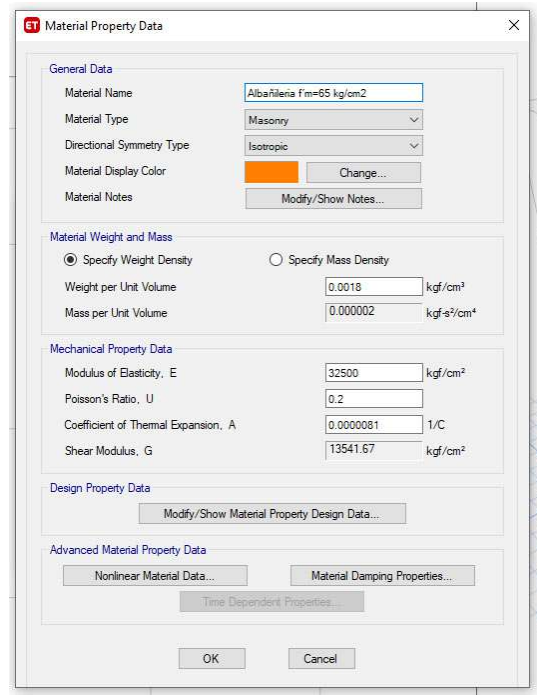

# **Figura 23** *Propiedades de las vigas*

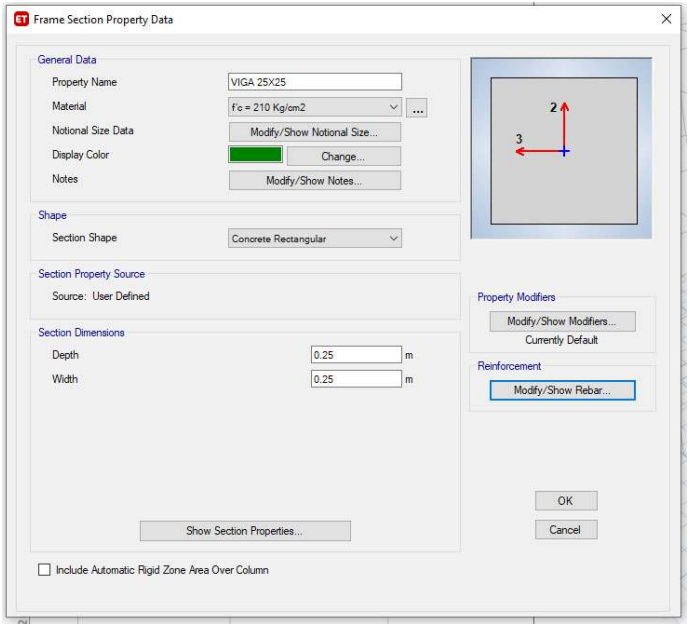

*Nota*: Etabas v18 comando de entrada.

# **Figura 24** *Propiedades de las columnas*

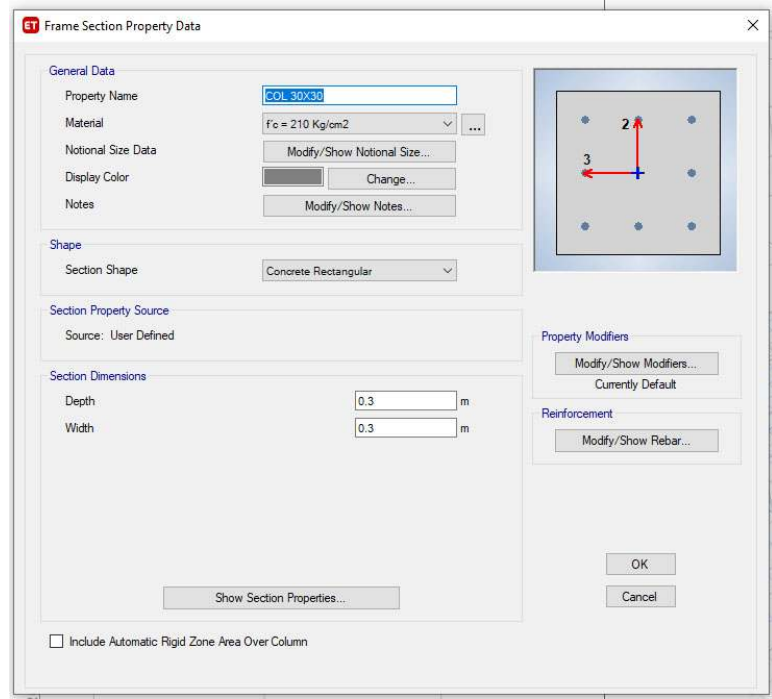

*Nota*: Etabas v18 comando de entrada.

# **Figura 25** *Propiedades del aligerado*

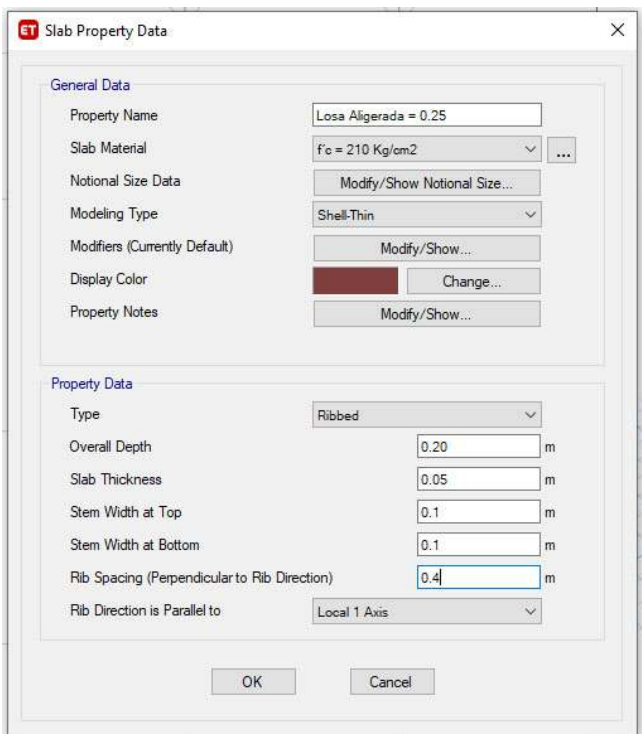

*Nota*: Etabas v18 comando de entrada.

# **Figura 26** *Muro de concreto armado*

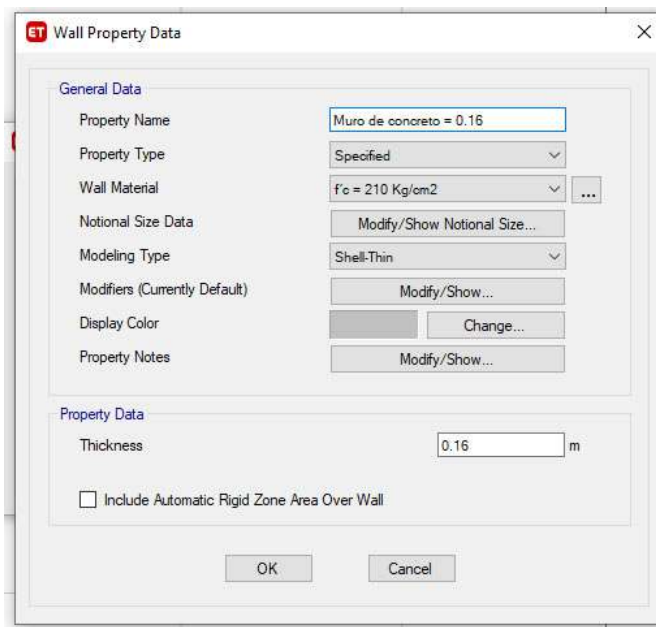

*Nota*: Etabas v18 comando de entrada.

**Figura 27** *Muro de albañilería* 

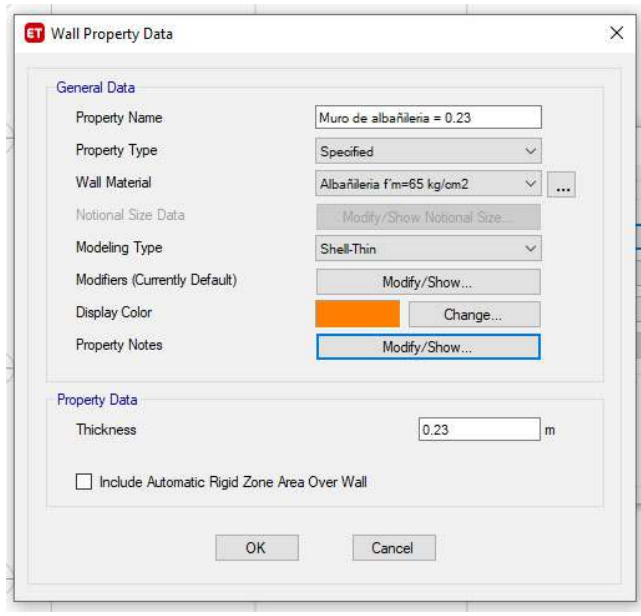

*Nota*: Etabas v18 comando de entrada.

**Figura 28** *Modelo de la vivienda en planta y 3d* 

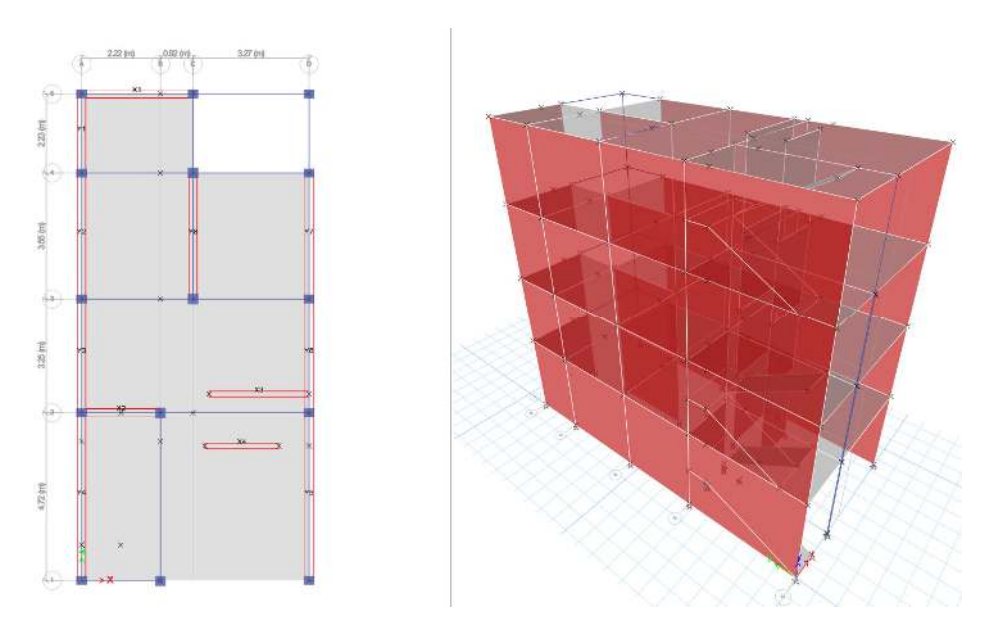

*Nota*: Modelo elaborado por el autor.

Una vez modelado, se tiene que hacer el diafragma para cada piso, tal como lo indica la norma E. 0.70 en su artículo 14, a su vez indica la para considerarse un

diafragma rígido, la relación entre sus lados no debe exceder a 4, por lo que cumple nuestra edificación; los muros de albañilería confinada trabajan juntamente con las columnas debido a que están acopladas a estas, por lo que los que en la simulación se tiene que agruparlos con Piers labels del muro junto a la columna como se muestra en la siguiente figura.

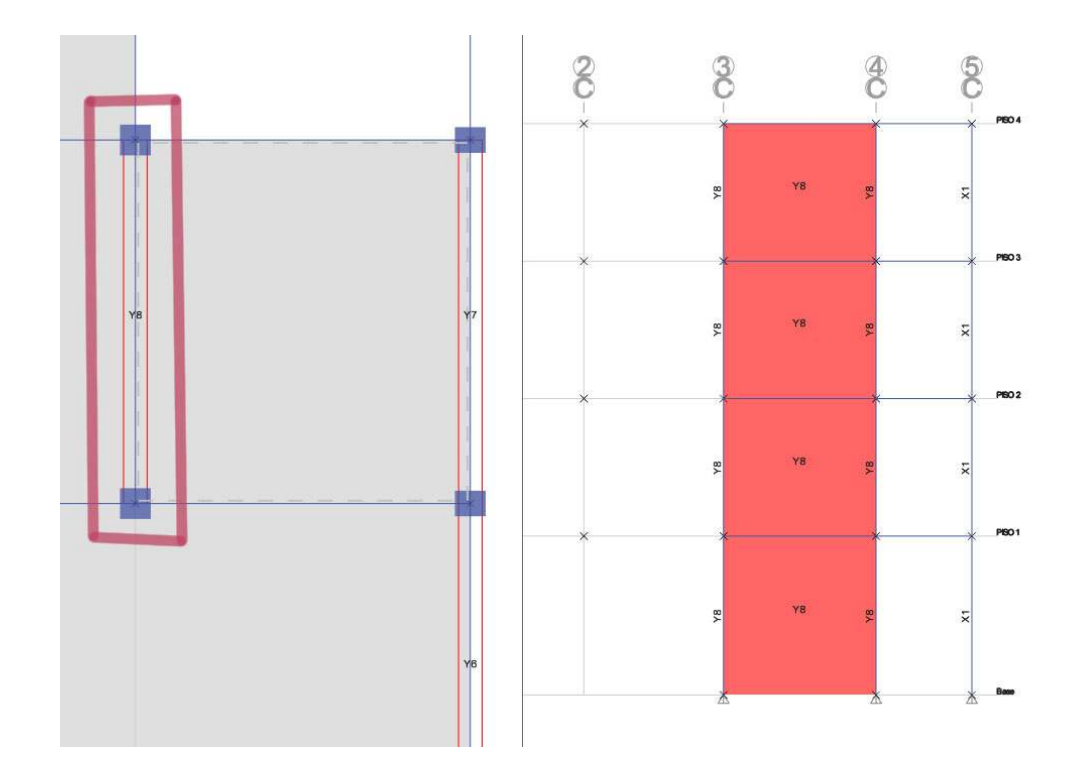

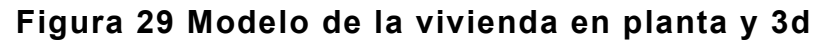

*Nota*: Modelo elaborado por el autor.

# **4.4.3.2. Estimación del peso**

Según la norma E.0.30 en su capítulo 4, articulo 4.3 indica que las edificaciones de categoría C, se sumara al peso propio de la estructura el 25% de la carga viva y 25% de la carga del techo.

# **Figura 30** *Modelo de la vivienda en planta y 3d*

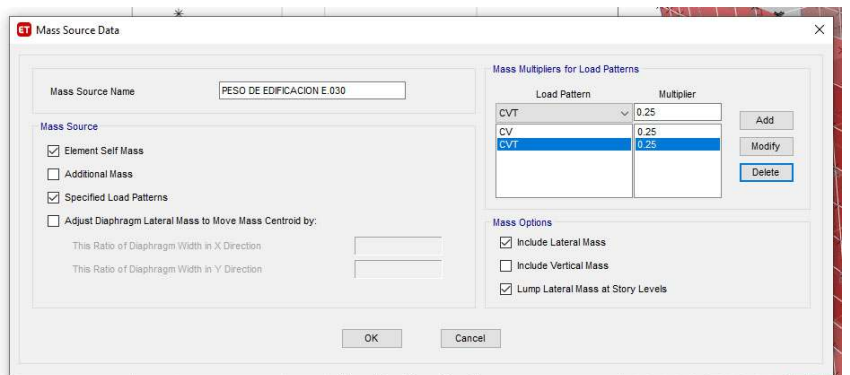

*Nota*: Propia del autor.

### **4.4.3.3. Cargas en la edificación**

En el capítulo 2, articulo 5, menciona que se considerara el peso de todos los tabiques, usando los pesos reales en las ubicaciones que indican los planos, por lo tanto se necesita saber los pesos distribuidos de los diferentes tabiques que cuenta la estructura.

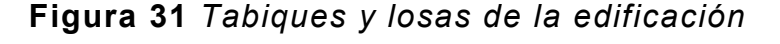

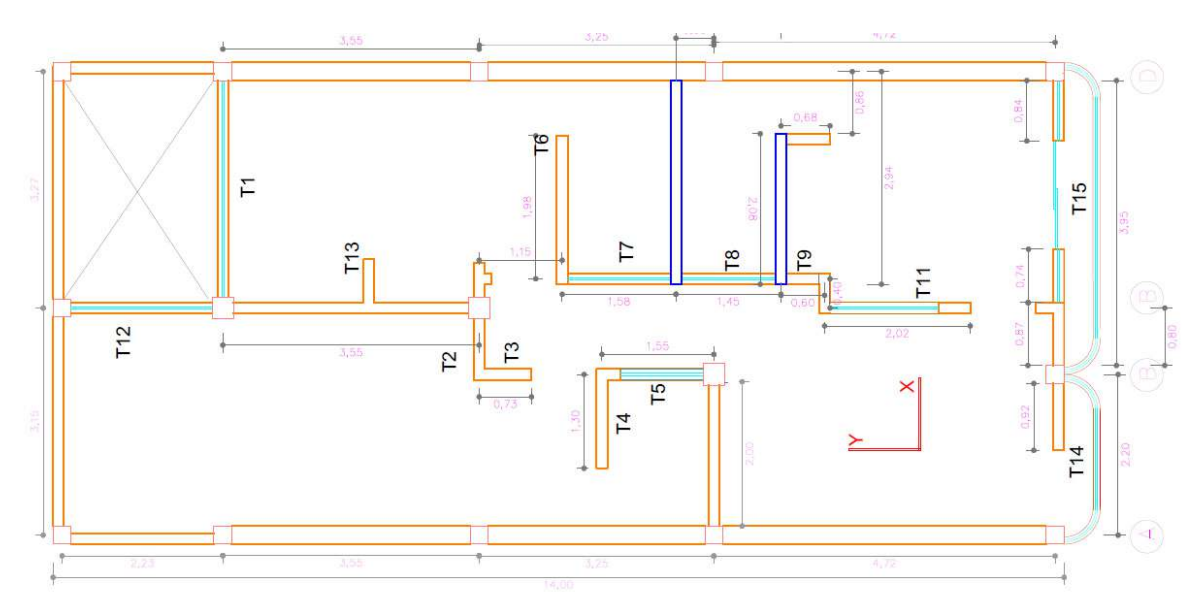

*Nota*: Propia del autor.

Teniendo los datos de las alturas, distancia y ancho de los tabiques, hallamos el peso equivalente y lo distribuimos hacia las losas y vigas correspondientes, a su vez, los pesos del balcón (tabiques T14 y T15), se agregaran a la viga correspondiente, para lo cual se generó un **Tabla**.

**Figura 32***Tabiques y losas de la edificación* 

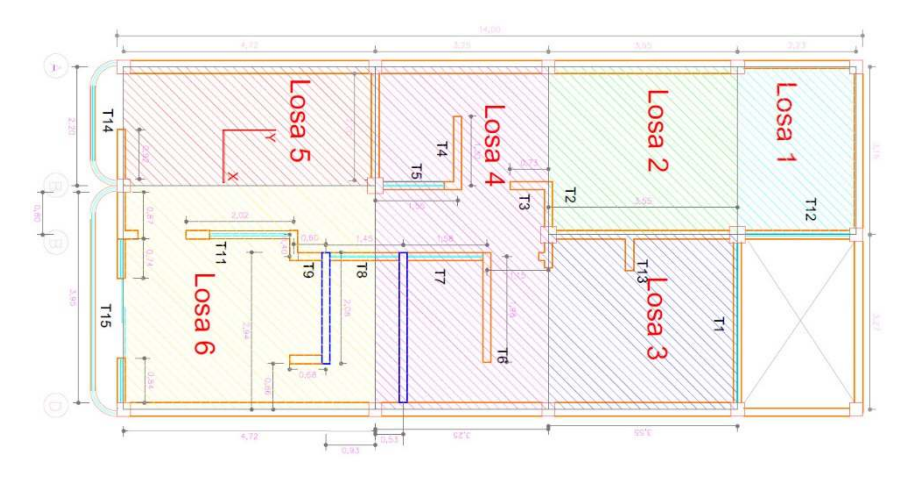

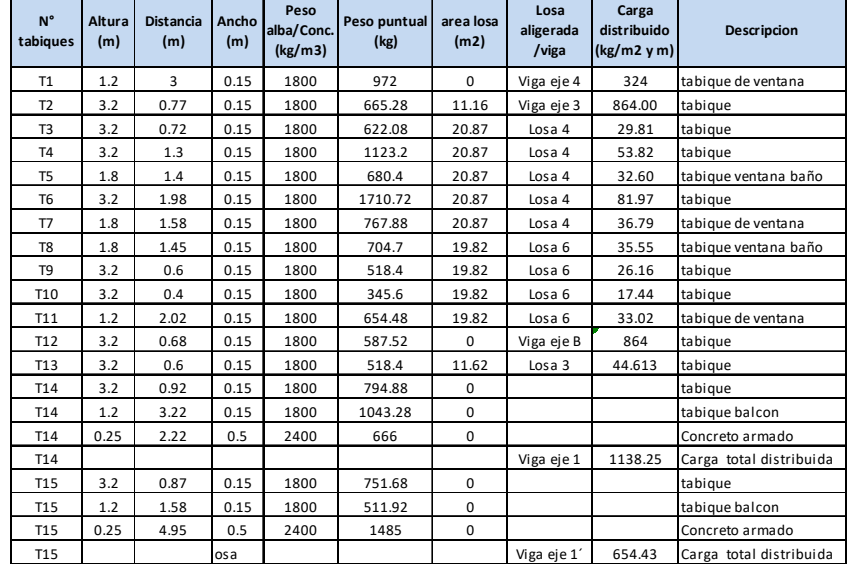

# **Tabla 19 Pesos de tabiquería y carga distribuida (CM)**

### **Tabla 20 Resumen de carga de la tabiquería (CM) distribuida hacia losas y vigas**

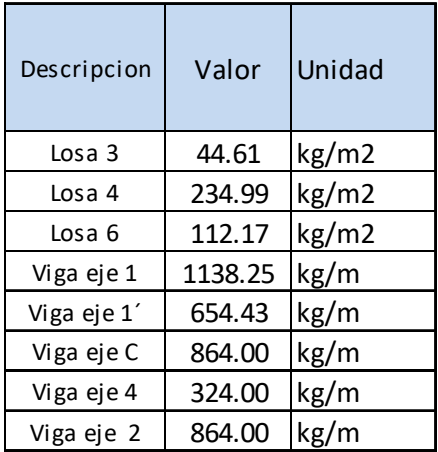

*Nota*: Propia del autor.

Con estos datos y las cargas de la normativa E.020 atrás mencionadas, se comienza a asignar estas fuerzas a las losas aligeradas del modelo.

**Figura 33** *Asignación de cargas vivas y cargas muertas* 

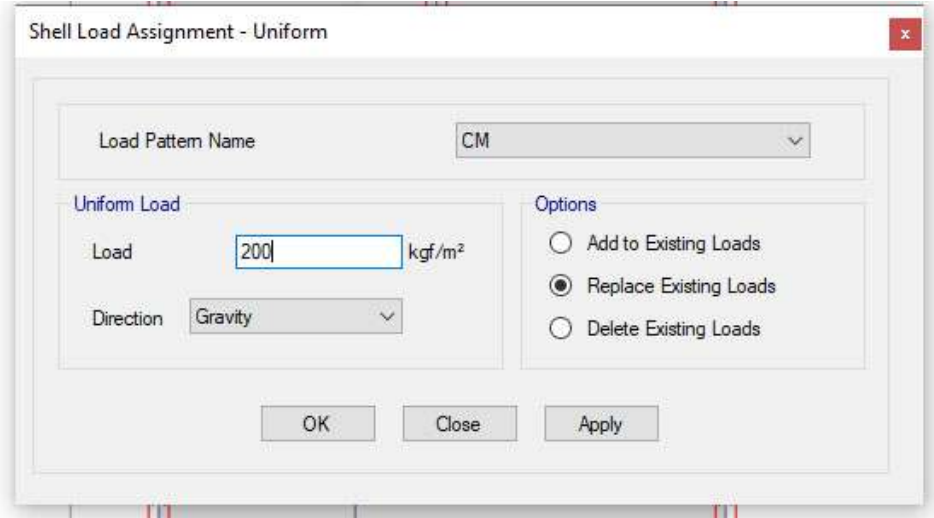

*Nota*: Entrada al Etabs v18 autor.

**Figura 34** *Ejemplo de cargas distribuida de las losas aligeradas* 

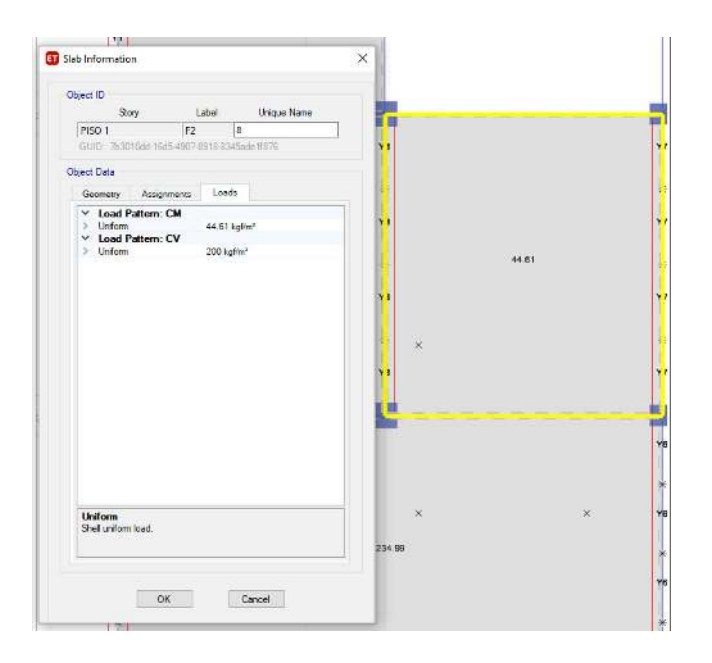

**Figura 35** *Cargas distribuida en la edificación* 

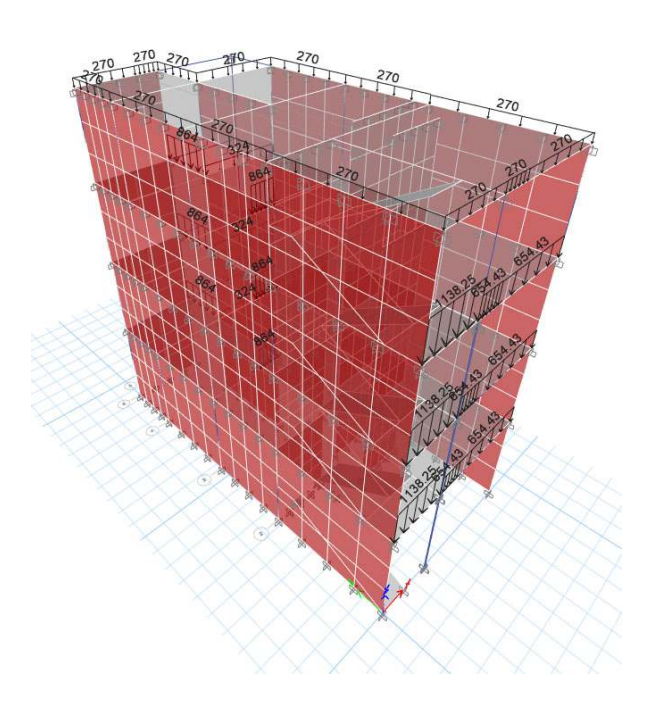

**Figura 36 Deformación de la estructura por el análisis.** 

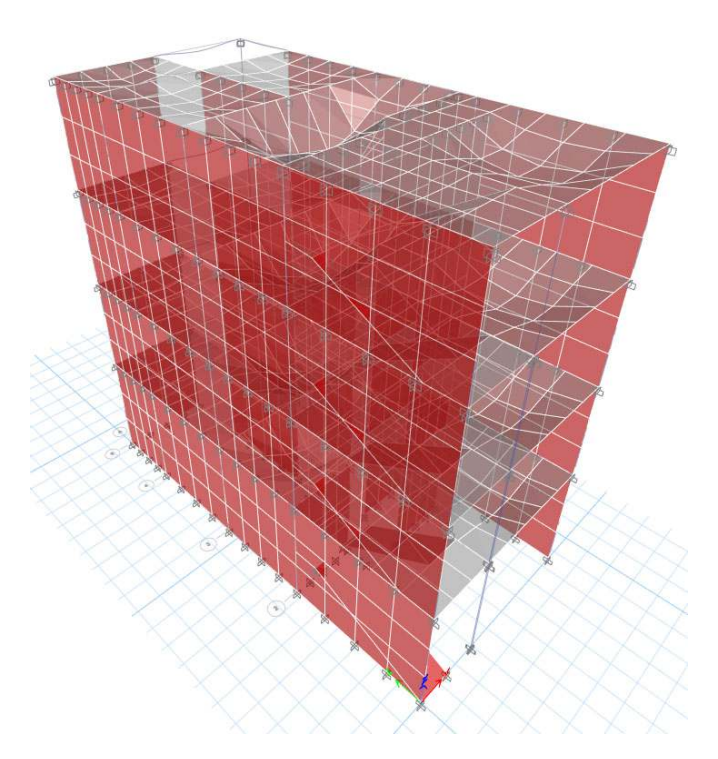

### **4.5.3. Análisis estático**

Según la norma E.030 capítulo 4, articulo 4.5, define como un método de solicitaciones sísmicas mediante un conjunto de fuerzas actuando en el centro de las masas de cada nivel, las edificaciones que se pueden utilizar mediante este procedimiento son las de albañilería confinada de no más de 15 m de altura.

### **4.5.3.1 Fuerza cortante en la base**

Se determinará mediante la siguiente:

$$
V = \frac{Z \, U \, C \, S}{R} \, P
$$

Teniendo en consideración: C/R ≥ 0.11

El factor de amplificación sísmica (C)

 $T < Tp$  entonces  $C = 2.5$  $Tp < T < T_L$  entonces  $C = 2.5 \times Tp/T$  $T > T_L$  entonces  $C = 2.5 \times \left(\frac{Tp \times TL}{T \times T}\right)$  $\frac{p \times T}{T \times T}$ Dónde:

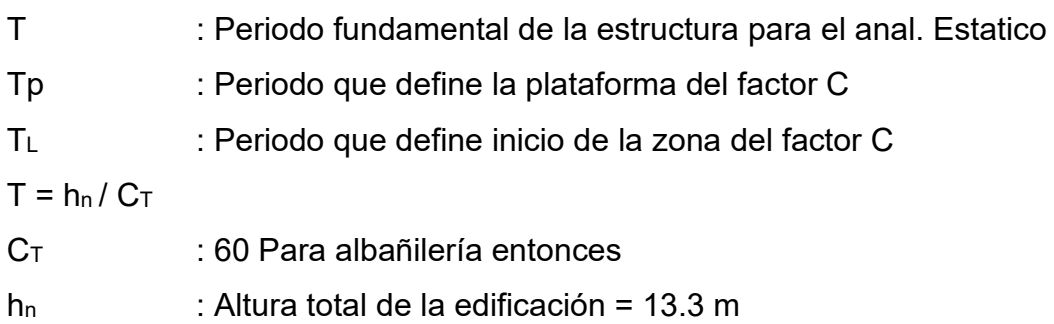

 $T = 13.3/60 = 0.221$ 

Tp y TL se halla de la tabla N°4 de la norma E.030

# **Tabla 21 Periodos Tp y T<sup>L</sup>**

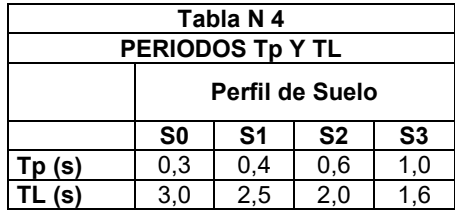

*Nota*: Norma técnica E.030

**Entonces** 

 $Tp = 0.4$ 

 $T_L = 2.5$ 

 $T = 0.221$ 

Del enunciado anterior tenemos que se cumple lo siguiente

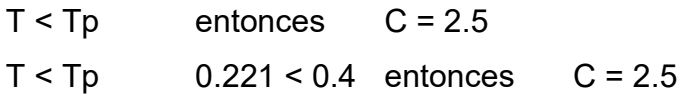

El programa tomando como referencia la norma E.0.30 en su capítulo 4, articulo 4.3 nos indica que el peso de la estructura P = 36700.37 kg, teniendo todos los datos calculamos:

$$
V = \frac{Z U C S}{R} P
$$
  
\n
$$
V = \frac{0.35 x 1 x 2.5 x 1}{3} 359.909 \text{tn}
$$
  
\n
$$
V = 104.974 \text{tn}
$$

### **4.4.4.2 Distribución de la fuerza sísmica en altura**

La norma menciona que las fuerzas sísmicas horizontales en cualquier nivel i; correspondientes a la dirección considerada se calcularan mediante:

$$
\mathsf{Fi} = \mathsf{\alpha}_i \cdot \mathsf{V}
$$
\n
$$
\alpha_i = \frac{P_i(h_i)^k}{\sum_{j=1}^n P_j(h_j)}
$$

Dónde:

n : Número de pisos del edificio

k : Exponente relacionado con el periodo fundamental de vibración de la estructura (T), en la dirección considerada.

 $T \le 0.5$  segundos  $k = 1$ 

T ≥ 0.5 segundos k =  $(0.75 + 0.5T)$  ≤ 2.0

Para nuestro proyecto  $T = 0.221$ , por lo que  $k = 1$ 

Con los datos de la cortante basal, los pesos por piso y la normativa E.030 se construye la siguiente tabla:

**Tabla 22 Cálculo de las fuerzas inerciales (Fi) – sismo moderado** 

| <b>Pisos</b>      | Pi (Kg)    | hf   | Hi   | Pixhi      | alfa  | Fi      | vi     | <b>Incidencial</b> | vei    |
|-------------------|------------|------|------|------------|-------|---------|--------|--------------------|--------|
| PISO <sub>4</sub> | 63257.1377 | 3.2  | 13.3 | 841319.931 | 0.293 | 30.77   | 30.77  | 29.31%             | 61.53  |
| PISO <sub>3</sub> | 96941.7792 | 3.2  | 10.1 | 979111.97  | 0.341 | 35.81   | 66.57  | 63.42%             | 133.15 |
| PISO <sub>2</sub> | 97230.0962 | 3.2  | 6.9  | 670887.664 | 0.234 | 24.53   | 91.11  | 86.79%             | 182.21 |
| PISO <sub>1</sub> | 102480.505 | 3.7  | 3.7  | 379177.87  | 0.132 | 13.87   | 104.97 | 100.00%            | 209.95 |
| Peso (P)          | 359909.518 | 13.3 |      | 2870497.44 | 1.000 | 104.974 |        |                    |        |

*Nota*: Propia del autor.

De el grafico podemos mencionar lo siguiente que (vi) es la fuerza cortante en el entrepiso (i) originado por un sismo moderado, mientras que (vei) es la fuerza cortante en el entrepiso (i) por un sismo severo, esto se menciona en el capítulo 8, articulo 22 de la norma E.0.70, (Fi) son las fuerzas laterales que están ejerciendo en cada piso de la estructura, originadas por la cortante basal (v), para un mayor entendimiento se muestran la siguientes figuras.

**Figura 37** *Fuerzas laterales de la estructura* 

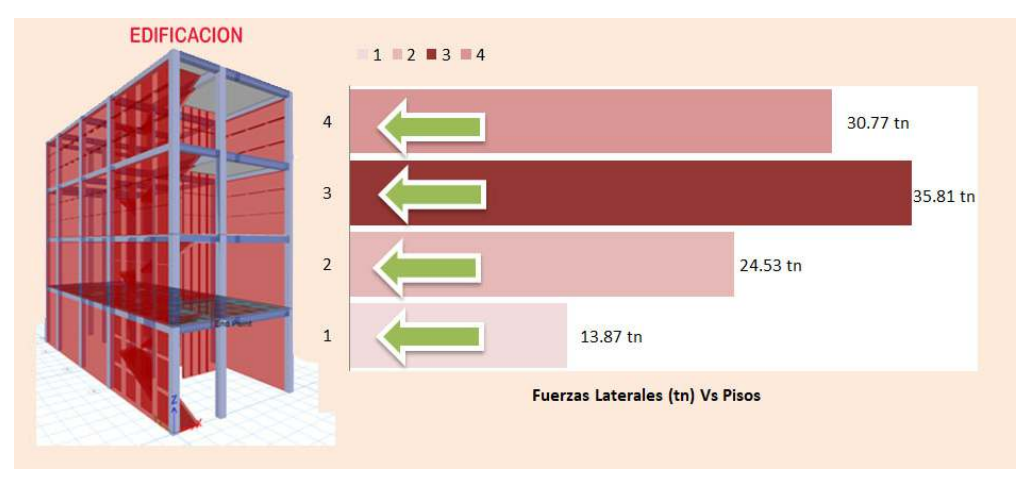

*Nota*: Propia del autor.

### **Figura 38** *Fuerzas laterales de la estructura y fuerzas cortantes por piso en 2d.*

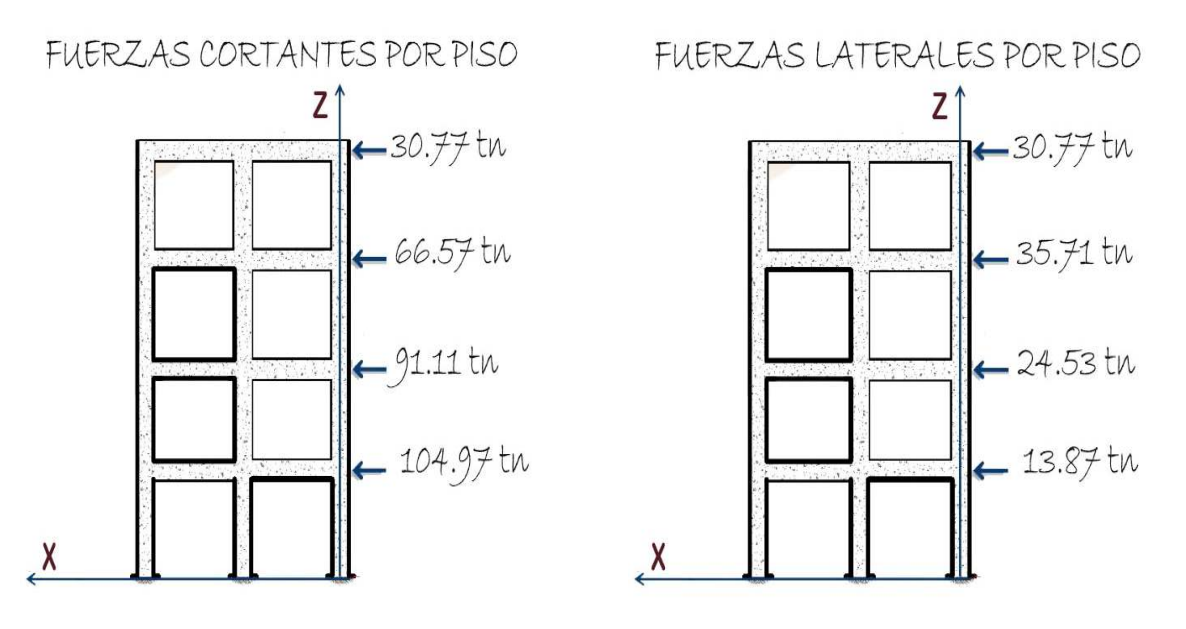

*Nota*: Propia del autor.

### **4.4.4.3 Requisitos de rigidez, resistencia y ductibilidad**

### **a) Desplazamientos laterales y desplazamientos laterales admisibles**

La norma nos indica que los desplazamientos laterales, son obtenidos de un análisis lineal elástico de una estructura regular se multiplicaran por 0.85 R, este valor es el máximo desplazamiento relativo de entre piso y no debe exceder los valores de la siguiente **Tabla**.

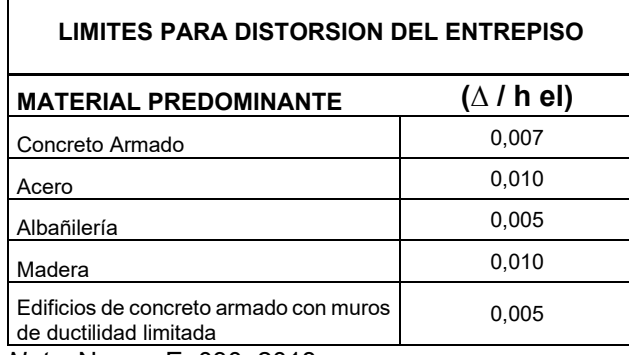

# **Tabla 23 Limites para la distorsión del entrepiso**

*Nota*: Norma E. 030. 2018

Para un adecuado comportamiento bajo cargas de servicio, la estructura y sus elementos estructurales deben tener una resistencia a las diferentes combinaciones de cargas, de este criterio se obtendrá un respuesta máxima en cada sentidos (X, Y), esta respuesta máxima nos brinda de una manera facil el software ETBAS, que nos da los desplazamientos máximos de la estructura, con referencia al centro de masas de los diafragmas rígidos.

A continuación se mostrara los resultados obtenidos por el programa para el sismo en "X" y el sismo en "Y", a su vez para facilitar el análisis de la edificación, se creó una combinación envolvente de las cargas, con el fin de saber cuál es la respuesta máxima de desplazamiento que tendrá la estructura al análisis lineal estático.

**Figura 39** *Desplazamientos producido por un sismo en el eje "X".* 

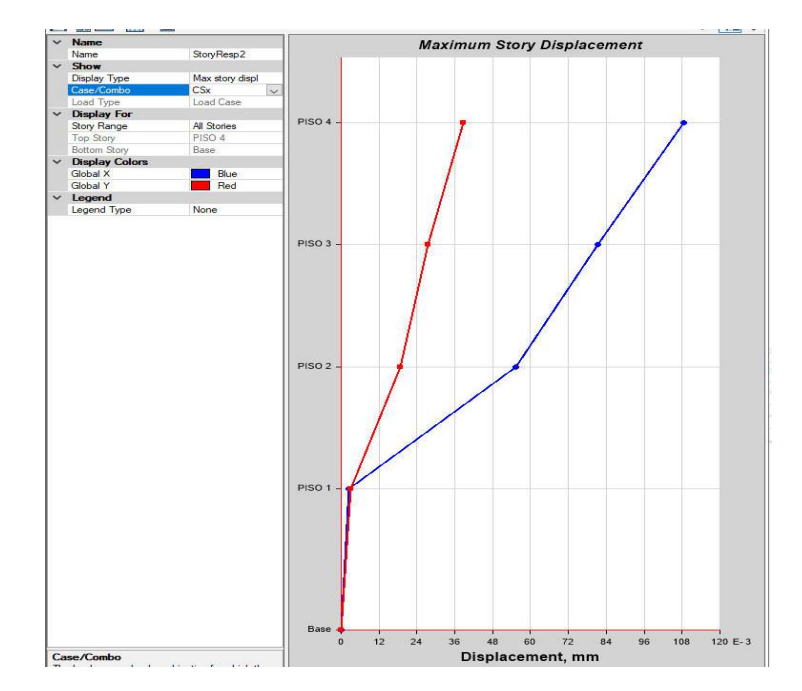

# **Figura 40** *Desplazamientos producido por un sismo en el eje "Y".*

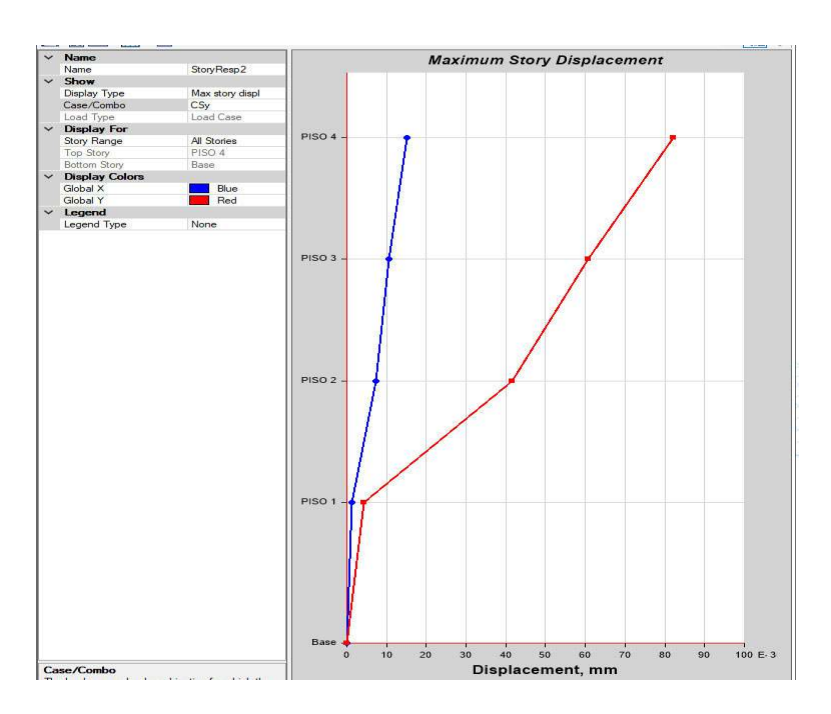

De las Figuras 4.27 y 4.28, se puede deducir que el máximo desplazamiento ocurrirá cuando el sismo está en la dirección "X", esto se debe, a la configuración de la estructura y la poca cantidad de muros de albañilería en esa dirección. **Figura 41** *Sismos en "X", sismos en "Y" frente a la infraestructura.* 

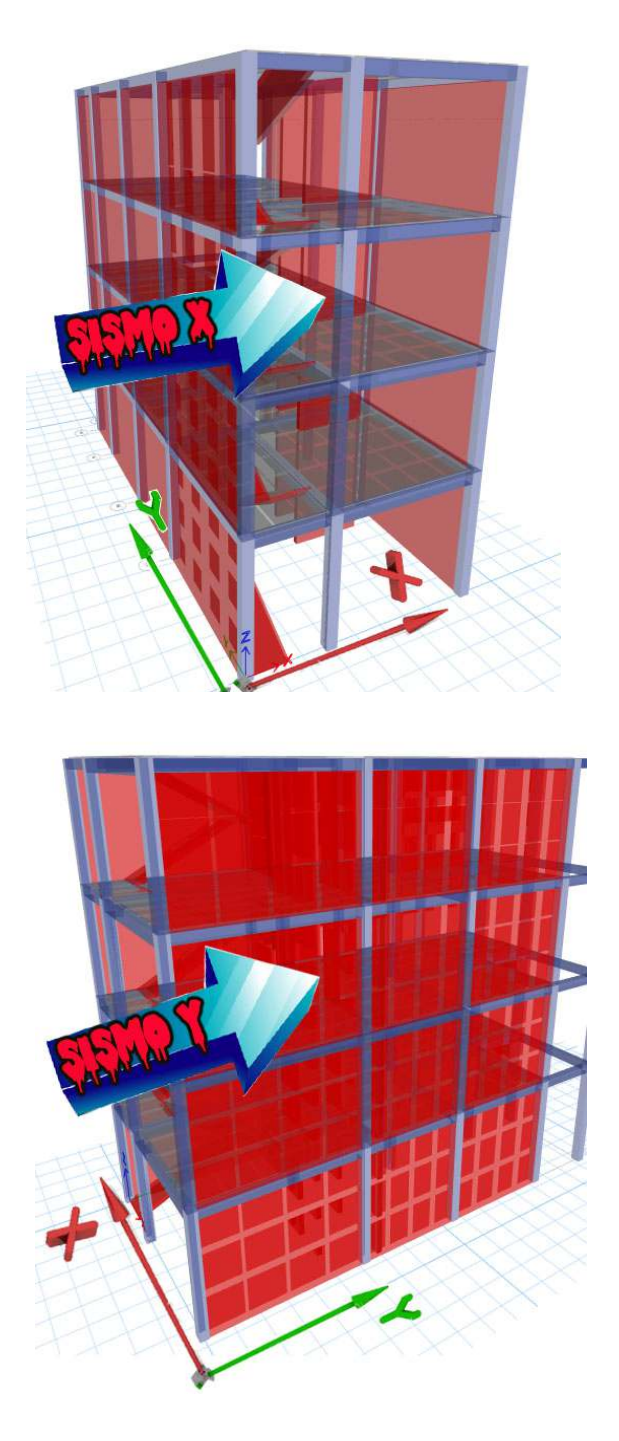

Para encontrar los mayores desplazamientos con respecto al centro de rigidez de las masas, que puede tener la estructura debido a las diferentes combinaciones de carga, se preparó una carga envolvente que nos indica cuales son.

**Figura 42** *Desplazamientos máximos de la infraestructura, frente a diferentes combinaciones de cargas.* 

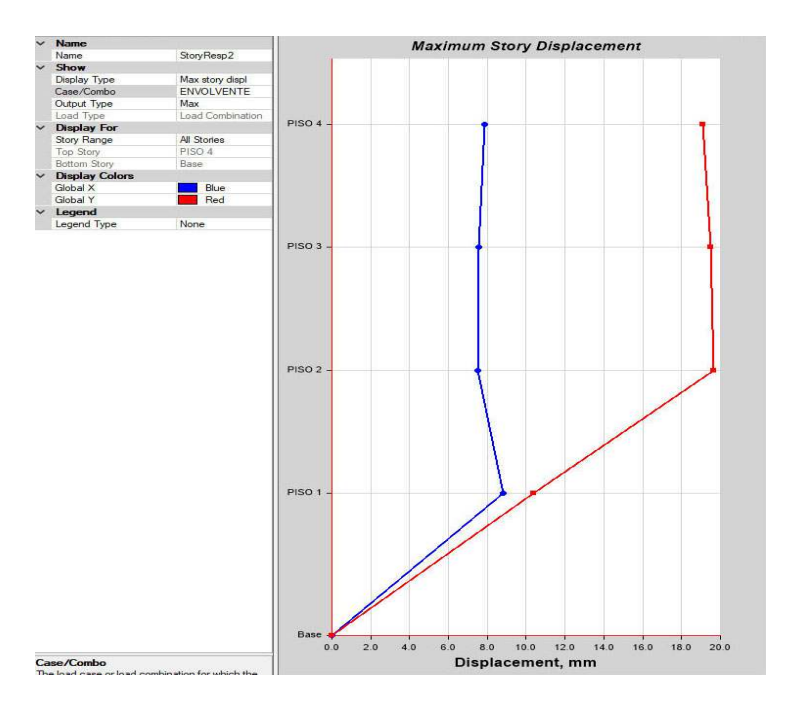

*Nota*: Propia del autor.

Con estos datos obtenidos de la envolvente se generaran los desplazamientos laterales relativos admisibles y se verificara si estos se encuentran dentro lo establecido en los dos sentidos "X" y "Y".

| <b>Nivel</b> | <b>Altura</b><br>(m) | Alt. Acu.<br>(m) | Desp.<br>(mm) | <b>Derivas</b><br>$\Delta$ elastica | <b>Derivas</b><br>$\Delta$ inelastica | <b>Derivas</b><br>$\Delta$ (%) | <b>Derivas</b><br>$\Delta$ (%) |
|--------------|----------------------|------------------|---------------|-------------------------------------|---------------------------------------|--------------------------------|--------------------------------|
| Piso 4       | 3.2                  | 13.3             | 7.857         | 0.000089                            | 0.00020109                            | 0.02                           | 0.50                           |
| Piso 3       | 3.2                  | 10.1             | 7.571         | 0.000019                            | 4.2187E-05                            | 0.00                           | 0.50                           |
| Piso 2       | 3.2                  | 6.9              | 7.511         | 0.000400                            | 0.0009                                | 0.09                           | 0.50                           |
| Piso 1       | 3.7                  | 3.7              | 8.791         | 0.002376                            | 0.00320753                            | 0.32                           | 0.50                           |

**Tabla 24 Limites para la distorsión del entrepiso del eje "X"** 

*Nota*: Propia del autor.

Con las derivas admisibles y las derivas máximas se generan lo siguiente:

 **Figura 43** *Derivas máxima de entre piso y máxima deriva permitida eje x* 

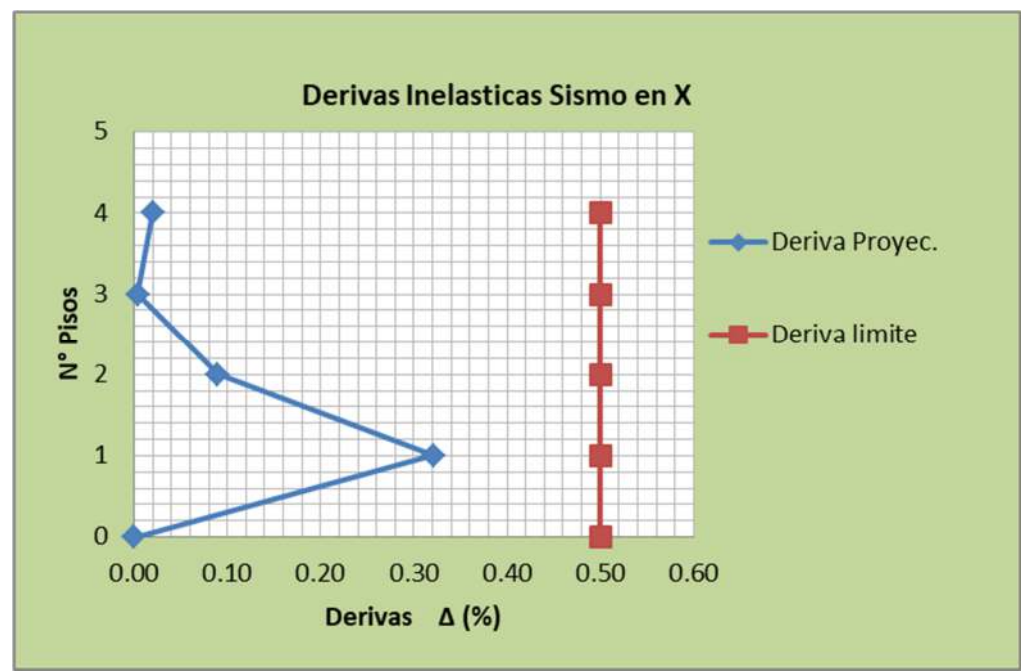

*Nota*: Propia del autor.

**Tabla 25** *Limites para la distorsión del entrepiso del eje "Y"* 

| <b>Nivel</b> | <b>Altura</b><br>(m) | Alt. Acu.<br>(m) | Desp.<br>(mm) | <b>Derivas</b><br>$\Delta$ elastica | <b>Derivas</b><br>$\Delta$ inelastica | <b>Derivas</b><br>$\Delta$ (%) | <b>Derivas</b><br>$\Delta$ (%) |
|--------------|----------------------|------------------|---------------|-------------------------------------|---------------------------------------|--------------------------------|--------------------------------|
| Piso 4       | 3.2                  | 13.3             | 19.091        | 0.000124                            | 0.00027984                            | 0.03                           | 0.50                           |
| Piso 3       | 3.2                  | 10.1             | 19.489        | 0.000055                            | 0.00012445                            | 0.01                           | 0.50                           |
| Piso 2       | 3.2                  | 6.9              | 19.666        | 0.002905                            | 0.00392217                            | 0.39                           | 0.50                           |
| Piso 1       | 3.7                  | 3.7              | 10.369        | 0.002802                            | 0.00336292                            | 0.34                           | 0.50                           |

**Figura 44** *Derivas máxima de entre piso y máxima deriva permitida eje x* 

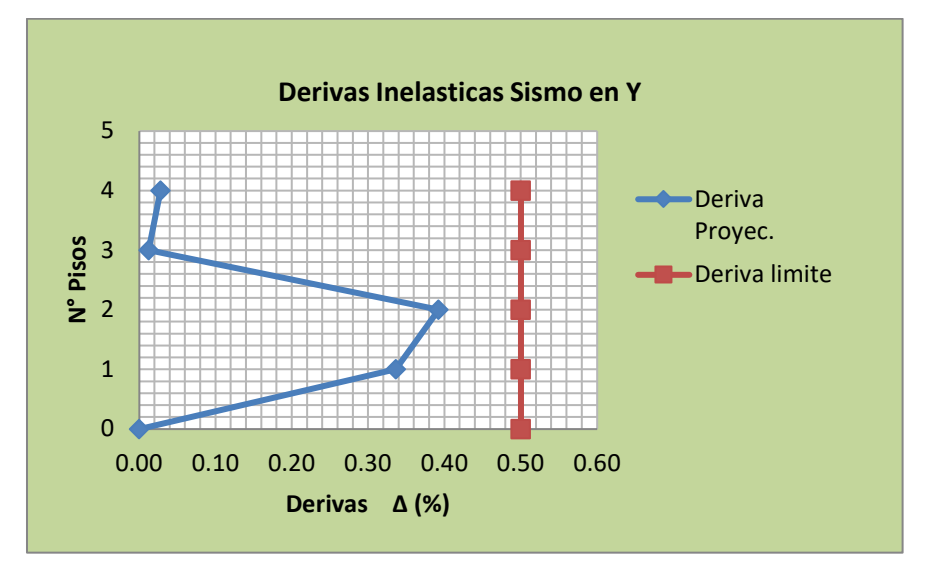

De las derivas de las tablas y figuras anteriores, se puede deducir que el desplazamiento más pronunciado se encuentra en el eje "Y" que es 0.34, llegando a valores cercanos de 0.5, estos dos valores fueron multiplicados por 100, como si se trataran de porcentajes para hacer más amigable su entendimiento.

### **b) SEPARACION SISMICA ENTRE DOS EDIFICIOS**

La norma E.030 nos indica que toda estructura debe estar separada de las estructuras vecinas, desde el nivel del terreno natural, a una distancia mínima "s"" para evitar el contacto durante un movimiento sísmico.

Esta distancia no será menor que los 2/3 de la suma de los desplazamientos maximos de la edificación adyacentes ni menor que:

$$
s = 0.006 h \ge 0.03 m
$$

 $\Delta$  XMAX = 3.2 cm 2/3 x  $\Delta$  XMAX = 2.13 cm

$$
\Delta
$$
 YMAX = 3.9 cm 2/3 x  $\Delta$  YMAX = 2.6 cm

Distancia mínima considerando la altura de nuestro proyecto:

$$
S = 0.006h/2 \ge 3.00 \text{ cm}
$$

 $S = 0.006$  (1330 cm)

$$
S = 7.98 \, \text{cm}
$$

Por lo tanto la separación mínima será 3.00 cm

### **V. DISCUSIÓN**

La configuración de una vivienda debe ser simétrica y simple para obtener una mejor respuesta estructural, sin embargo la mayoría de las edificaciones en esta ciudad y en el Perú no se ve reflejado; para poder hacer una comparación entre investigaciones de esta naturaleza, se debe tener una semejanza en cuanto al área de la edificación, cantidad de muros y altura de la edificación, teniendo esto como precedente, Cueva, W, (2020) en su estudio nos presenta que para su edificación con un área de 220 m2, con 4 pisos de altura, área de muros en "X" de 5.99 m2, áreas de muros en "Y" de 5.51 m2, presenta unas derivas máximas en el eje "X" de 0.004 y derivas en el eje "Y" de 0.003, a su vez Vargas, S, & Ybañez, M, (2020) nos presenta un área de 140 m2, 3 pisos de altura, tenido derivas de piso 0.00304 en el eje "X" y de 0.0038 en el eje "Y", estas dos investigaciones se acercan en tamaño y altura de nuestra investigación, que es 94.00 m2 y 4 pisos de altura, mediante los resultados obtenidos, atravesó de los cálculos y el apoyo de software nuestras derivas de la presente, se asemejan a los 2 autores anteriormente mencionados, con derivas máximas de 0.0032 en el eje "X" y 0.0039 en el eje "Y", lo que nos indica que para este tipo de infraestructuras con semejantes áreas de edificación, altura y áreas de albañilería confinada el comportamiento es de una forma similar.

De los resultados obtenidos para este tipo de sistema estructural de albañilería confinada, y haciendo una comparación con el sistema estructural de concreto armado a través de las linealidad de las derivas de entre piso, Berardo, J, (2019) en su investigación del sistema estructural de concreto armado, sus derivas de pisos tienen como resultados, un incremento lineal de 0.0002, 0.00041, 0.0048, por cada piso, esto quiere decir que la deriva se incrementara a medida que existan más pisos; mientras para los investigadores del sistema estructural de albañilería confinada, Cueva, W, (2020) indica que sus derivas fueron: 0.003, 0.004, 0.004, 0.003, Se observa que no tiene incremento lineal, se deduce que a partir del segundo piso, la rigidez de la estructura, hace que la estructura recupere su forma, lo mismo sucede con Vargas, S, & Ybañez, M, (2020) que tiene como resultado de sus derivas de entre piso 0.00386, 0.00365, 0.0023, no es lineal y se repite lo mismo que el anterior autor que desde el segundo piso la estructura recupera su forma, estos efecto que suceden en las dos investigaciones acerca de este sistema estructural, se repiten para nuestro estudio, con derivas por piso de 0.0034, 0.0039, 0.001, 0.003, a partir del segundo piso la deriva no aumenta linealmente, lo que nos da a entender que para estructuras similares en áreas y alturas las edificaciones de albañilería confinada trabajan de una forma rígida.

#### **VI. CONCLUSIONES**

De esta presente investigación podemos indicar que se diseñó el prototipo de una vivienda de albañilería confinada, para el cual se encontró el Peso de esta misma, el centro de equilibrio con estas se halló las fuerzas laterales y sus posibles desplazamientos, los cuales los valores se encuentran permitidos en nuestras leyes.

En estos tiempos modernos donde una herramienta para los ingenieros son los programas estructurales se modelo y se comprobó el resultado de la energía de un sismo hacia un modelo de edificación en Etabs V18, de esta manera se comprobó, a través de un análisis sísmico estático en los dos sentidos de la fuerza (Eje "X" y eje "Y") la fuerza lateral aplicada en la base de la estructura y a su vez se hallaron los desplazamientos por piso y estos resultados se encuentran dentro de lo señalado por la norma, por lo que se dice que esta infraestructura de esta investigación es sismo resistente con las normas actuales.

En la presente investigación de una búsqueda de más de 20 investigaciones de albañilería confinada, solo se encontró 02 investigaciones que contenían similitud tanto en área como en altura como semejantes suelos con esta investigación, se comparó a su vez con el sistema de concreto armado, teniendo en cuenta que deben tener similares áreas, altura se puede deducir a través de las derivas de entre piso que las estructuras albañilería confinada son **MÁS RÍGIDA** que las estructuras de concreto armado, ya que la primera, no sigue el patrón línea de la deriva de entrepiso, la rigidez de las estructuras de albañilería confinada se debe a que la norma exige una gran cantidad de muros de albañilería y por este motivo este sistema es más rígido comparado al concreto armado.

#### **VII. RECOMENDACIONES**

En esta actualidad estos programas de ingeniería, SAP 2000 y Etabs pasaran al olvido, la Gama de Revit brinda más acceso al modelado aparte de lo estructural, a esta llega una nueva era de la tecnología, existen diferentes mundos virtuales, donde el comportamiento del agua, aire, suelos son los mismos que el mundo real, uno de estos mundos es el UNREAL ENGINE, por lo que las simulaciones dentro de este mundo son muy exactas tanto que lo usan en la industria de cina y en la industria de los videojuegos y también mencionar que el acceso es gratis para el público en general.

Se recomienda modelar la vivienda lo más cercano a la realidad, de esta manera obtener valores más confiables que sean representativos de la estructura y para asegurar el cálculo comprobar con otro programa de ingeniería, por lo que el ingeniero civil debe estar siempre actualizado.

En diferentes estudios que se revisaron los autores hacen comparaciones del mismo sistema estructural pero con diferentes pisos, un ejemplo compran vivienda de 3 pisos con una de 8 pisos, el autor recomienda que se comparen cuando los proyectos tengan áreas similares y pisos similares, las construcciones de la clase trabajadora del Perú no sobre pasan los 100 a 200 m2 y con alturas de 2 a 3 pisos de construcción con una configuración rectangular, el comportamiento estructural de estas son rígidas, la misma norma Peruana pide mayor rigidez en este tipo de construcciones, por lo que se puede encontrar una correcta cantidad de rigidez a fin que el sistema de muros de albañilería tenga elasticidad a la estructura y por ende la respuesta a los sismos no sea de golpe.

Se propone la inclusión de cursos de tecnología en las universidades que apoyen a obtener resultados aún más precisos y confiables.

Sobre todo se debe enseñar a la población, a través de diferentes medios de comunicación que las edificaciones autoconstruidas por personal no calificadas, son peligrosas tanto para los ocupantes como para la población en general.

### **REFERENCIAS**

Aguilar V, (2013) Estimación de la resistencia al corte de muros de albañilería armada, estudio comparativo y usos de redes neuronales artificiales. Universidad Austral de Chile, 2013.

Alva,A, &, Garcia, C, (2020). *Evaluación de vulnerabilidad estructural y propuesta de diseño sismo resistente de viviendas de albañilería confinada en el sector central del distrito de el porvenir – Trujillo* (Tesis Pregrado) Universidad Cesar vallejo, Perú.

Avalos,R, & Fernandes, L.(2019) *diseño estructural y comparación económica de una vivienda unifamiliar en el sistema de albañilería confinada y acero liviano en la ciudad de Trujillo* (Tesis de pregrado). Universidad Cesar Vallejo, Perú.

Barrueto, J, (2019). *Análisis sísmico comparativo entre los sistemas de concreto armado y albañilería confinada para la construcción de un edificio de viviendas multifamiliares del distrito de Surquillo,* Pontificia Universidad Católica del Perú. (Tesis Pregrado), Perú.

Berardo, J, (2019). *Análisis sísmico comparativo entre los sistemas de concreto armado y albañilería confinada para la construcción de un edificio de viviendas multifamiliares del distrito de Surquillo*. (Tesis Pregrado). Pontificia universidad católica del Peru.

Bickel, (2020). https://ultimosismo.igp.gob.pe/ultimo-sismo/sismos-reportados

Bonilla Rius, E., Lima Muñiz, L., Hernán Pupareli, E., González Pérez, M., Heras Ramírez, A., Olivares Bastida, H., Sánchez Espíndola, V. (2013) *Atlas de Geografia Universal.* Dirección General de Materiales y métodos Educativos.

Canasa, N, &, Cruz, S, (2019). *Análisis Sísmico para el diseño de una vivienda multifamiliar en Lurin, Lima* (Tesis Pregrado) Universidad Cesar vallejo, Perú.

Cueva, W, (2020). *Diseño estructural de una vivienda multifamiliar de albañilería confinada en el distrito "El porvenir", Provincia Trujillo, 2019* (Tesis pregrado). Universidad Cesar Vallejo, Perú.

Daniela, A, (2020). *Estudio del Efecto de la interacción suelo-estructura en edificios bajos de albañilería* (Tesis Pregrado) Chile.

Geología-Publicaciones (20 diciembre del 2019). Ondas sísmicas. https://post.geoxnet.com/glossary/ondas-sismicas/
Gómez Rodríguez, G., Peralta Higuera, A., Cabrera Sánchez, A., López Sigüenza, P., Ramírez Beltrán, M., Azuela de la Cueva, García de León Loza, A., García Romero, A., Méndez Linares, A., Granados Ramírez, R., González Sánchez, J., Escamilla Herrera, I. (2013) A*tlas de geografía del mundo.* Universidad Autónoma de México-instituto de Geografía.

Herráiz, M, (1997). Conceptos Básicos de sismología para ingenieros. Universidad Nacional de Ingeniería-CISMID.

https://www.wrforum.org/aproximacion-al-sector-vivienda-y-construccion-informalen-el-distrito-de-villa-el-salvador-en-lima-peru/

James, P, (2017). Diseño estructural de una edificación de albañilería confinada de 8 pisos en la ciudad de Trujillo, la Libertad. Universidad Privada Antenor Orrego, Perú.

Jose, L (2011). *Comportamiento de muros de mampostería confinada con distintas configuraciones*, Universidad Nacional Autónoma de México. (Tesis Posgrado), Mexico.

Juan, C, (2018). *Comparación del análisis y diseño de un edificio de departamentos con mampostería confinada, empleando el análisis sísmico estático y dinámico,*  Universidad Nacional Autónoma De México (Tesis Posgrado), México.

Quispe, E, & Apaza, P. (2017) *Análisis y diseño estructural comparativo entre los sistemas de concreto armado y albañilería confinada para la construcción del edificio administrativo del distrito de Santa Lucía* (Tesis pregrado). Universidad Peruana Unión, Perú.

Quito, Q, (2019). *Nivel de riesgo sísmico de las viviendas no ingenieriles de albañilería confinada En el asentamiento humano Villa el paraíso*, Universidad Cesar Vallejo, Perú.

Rivas Medina M. (2018) *Análisis técnico-económico-comparativo entre sistema estructural de albañilería confinada y albañilería armada de una vivienda de 03 niveles en la ciudad de Piura* (Tesis de pregrado). Universidad de Piura, Perú.

Tomas Flavio Abanto Castillo. 2017 Análisis y diseño de Edificaciones de Albañilería. Editorial San marcos. Perú.

Vargas, S, & Ybañez, M, (2020). *Diseño de una vivienda multifamiliar de 3 niveles en suelo arenoso en el sector de Alto Trujillo, El Porvenir, La Libertad* (Tesis pregrado). Universidad Cesar Vallejo, Perú.

## **ANEXOS**

Matriz Operacionalización de Variables

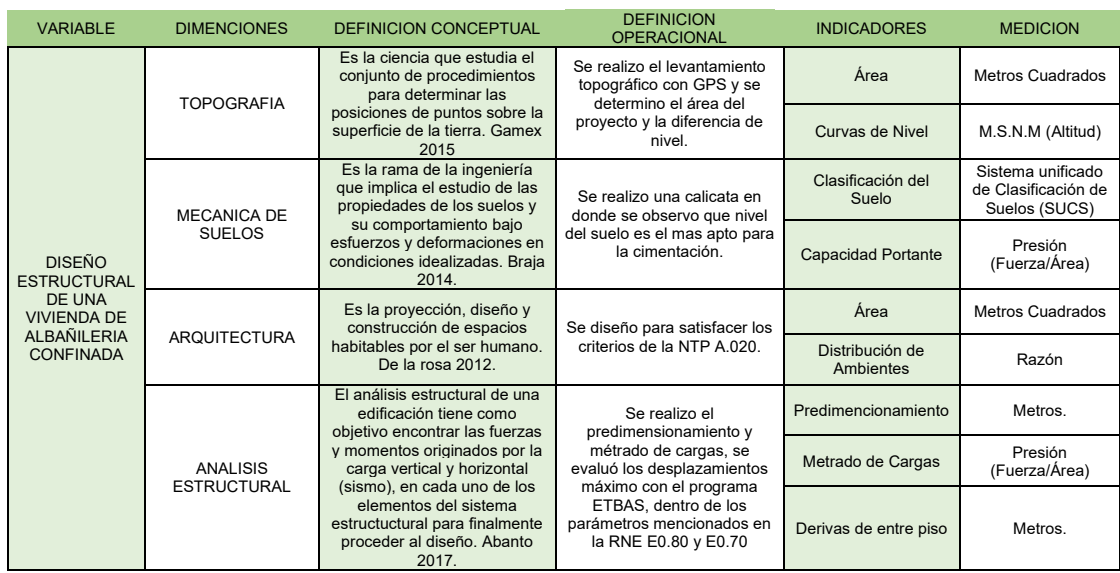

*Nota***:** Propia del autor.

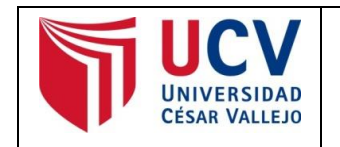

Yo, Mg. Ing. Miguel Angel Solar Jara, docente de la Facultad de Ingeniería y Escuela Profesional de Ingeniería Civil de la Universidad César Vallejo Campus San Juan de Lurigancho revisor de la tesis titulada:

"Diseño estructural de una vivienda multifamiliar de albañilería confinada en el distrito San Juan Bautista, Provincia de Ayacucho, Departamento de Ayacucho" del estudiante:

Bustamante Albites, Angel Raul

Constato que la investigación tiene un índice de similitud de 24% verificable en el reporte de originalidad del programa Turnitin.

El suscrito analizó dicho reporte y concluyó que cada una de las coincidencias detectadas no constituyen plagio. A mi leal saber y entender la tesis cumple con todas las normas para el uso de citas y referencias establecidas por la Universidad César Vallejo.

Lugar y fecha: San Juan de Lurigancho, 12-06-21

**…………………………………….** Mg. Ing. Miguel Angel Solar Jara

DNI: 18148900

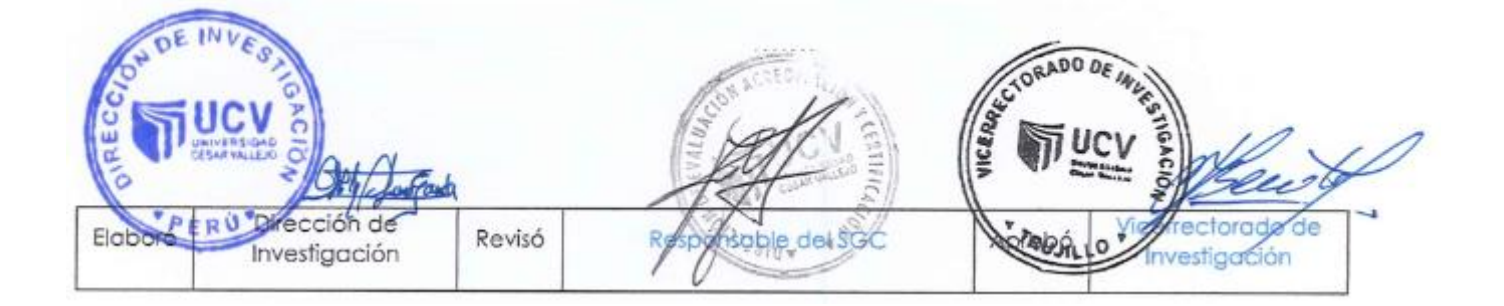